### Introducing SILE

A New Typesetting System

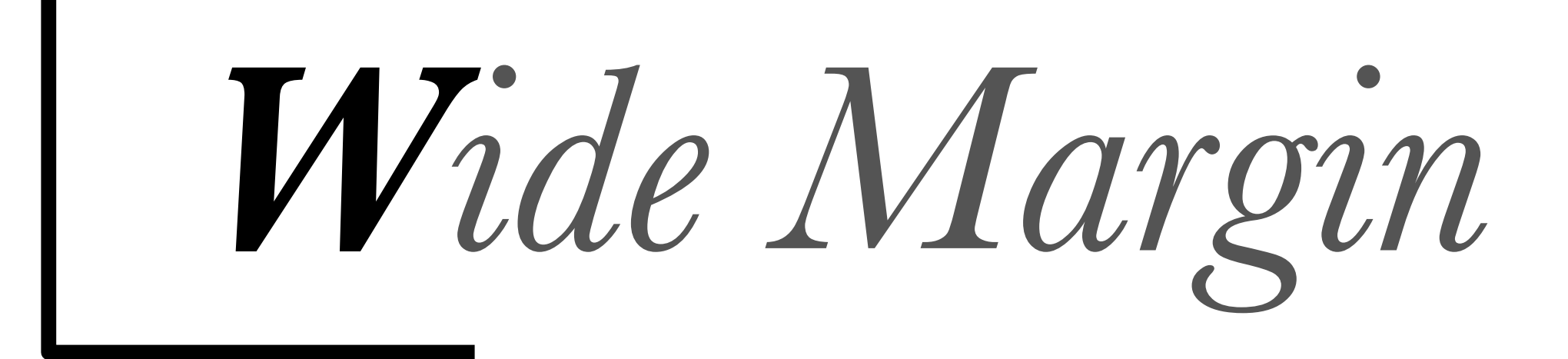

Leadership in Japanese House Churches

**Simon Cozens** 

#### **Template Instructions:**

- · Pink (Safe) Area: All text, important images, logos and barcode should remain inside the pink areas.
- · Blue (Bleed) Area: All backgrounds should extend throughout the blue and pink areas. If a white background is desired, create a white box that covers the entire bleed area.
- . White (Template) Area: No artwork should extend into the white areas that contain the black trim and fold marks and template info. Please leave all elements outside of the pink and blue areas unaltered.
- . Barcode Placement: The provided barcode may be moved to any location within the pink area of the back cover.
- Document Size: The overall document size for this template is shown in the lower left corner. The final cover PDF submitted must match this size.

Pink and blue boxes must be completely covered when cover is submitted.

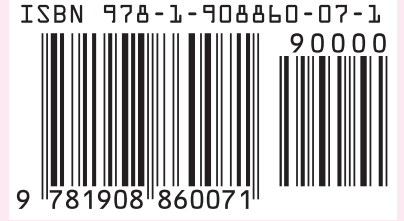

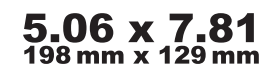

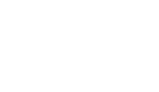

.396 10.05mm

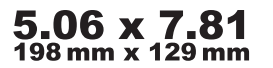

**Content Type: Standard Color** Paper Type: White Page Count: 186 File Type: PDF Request ID: CSS1267978

```
% cat > specfile.txt
pages: 160
title: Asian Christian Encounters
author: Kang-San Tan
isbn: 9780956594365
blurb: …
```
% perl cover.pl specfile.txt

#### Steve Simms / - PDF-API2-2.023 11 + / PDF::API2

Module version: 2.023 ெ Source (raw) Browse (raw) **o** Changes  $\mathcal V$  Clone repository  $\theta$  Issues (30) © ★★★★★ (10 reviews) **◯** Testers (847 / 0 / 0) 囲 M Kwalitee License: open\_source **ACTIVITY** 24 month **TOOLS** MOBI | EPUB La Download (3.36Mb)

MetaCPAN Explorer

 $\bigstar$  Rate this distribution

Search distribution

Subscribe to distribution

SEP 13, 2014

#### **NAME**

PDF:: API2 - Facilitates the creation and modification of PDF files

#### **SYNOPSIS**

```
use PDF::API2;
# Create a blank PDF file
\dagger = PDF::API2->new();
# Open an existing PDF file
$pdf = PDF::API2->open('some.pdf');# Add a blank page
space = $pdf->page();
# Retrieve an existing page
space = $pdf->openpage($page_number);# Set the page size
$page->mediabox('Letter');
# Add a built-in font to the PDF
$font = $pdf->corefont('Helvetica-Bold');
# Add an external TTF font to the PDF
$font = $pdf->ttfont('/path/to/font.ttf');
```
#### Steve Simms / PDF-API2-2.023 11:57 / PDF::API2

SEP 13, 2014

Source (raw)

Browse (raw)

P Clone repository

**o** Changes

#### Module version: 2.023

**NAME** 

PDF:: API2 - Facilitates the creation and modification of PDF files

#### **SYNOPSIS**

```
\theta Issues (30)
© ★★★★★ (10 reviews)
```
**◯** Testers (847 / 0 / 0) |

M Kwalitee

License: open\_source

**ACTIVITY** 

24 month

**TOOLS** 

MOBI | EPUB **E** Download (3.36Mb) MetaCPAN Explorer Rate this distribution Subscribe to distribution

Search distribution

```
use PDF::API2;
```

```
# Create a blank PDF file
\dagger = PDF::API2->new();
```

```
# Open an existing PDF file
$pdf = PDF::API2->open('some.pdf');
```

```
# Add a blank page
space = $pdf->page();
```

```
# Retrieve an existing page
space = $pdf->openpage($page_number);
```

```
# Set the page size
$page->mediabox('Letter');
```
#### **BARCODE METHODS**

```
$bc = $pdf->xo\_codabar(%options)
```
- $$bc = $pdf > xo_{code}128$  (%options)
- $$bc = $pdf->xo_2of5int(\%options)$
- $$bc = $pdf->xo_3of9(\%options)$
- $$bc = $pdf->xo\_ean13(\% options)$

Creates the specified barcode object as a form XObject.

This study provides a survey of Japanese house church leaders, coupled with sociological analysis of leadership patterns in Japan focused primarily on the leadership of voluntary organisations and a historical review of house church movements, to determine the form and function of leaders and leadership within these movements. The key findings were that leadership is a function and not a role, is often coterminous with disciple-making, and can be characterized primary in terms of the maintainance of group cohesion.

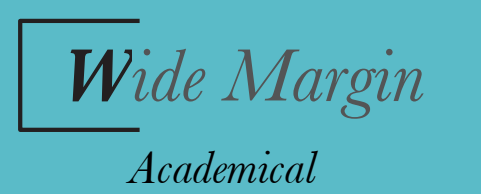

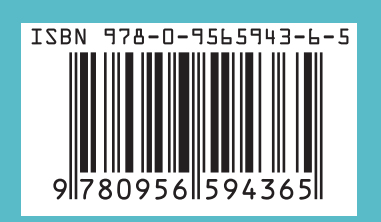

This study provides a survey of Japanese house church leaders, coupled with sociological analysis of leadership patterns in Japan focused primarily on the leadership of voluntary organisations and a historical review of house church movements, to determine the form and function of leaders and leadership within these movements. The key findings were that leadership is a function and not a role, is often coterminous with disciple-making, and can be characterized primary in terms of the maintainance of group cohesion.

leaders and leadership within these movements. The key findings were that leadership is a function and not a role, is often coterminous with disciple-making, and can be characterized primary in terms of the maintainance f group cahosian

**Wide Margin** *Academical*

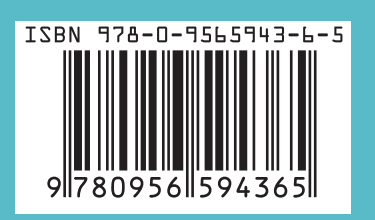

This study provides a survey of Japanese house church leaders, coupled with sociological analysis of leadership patterns in Japan focused primarily on the leadership of voluntary organisations and a historical review of house church movements, to determine the form and function of leaders and leadership within these movements. The key findings were that leadership is a function and not a role, is often coterminous with disciple-making, and can be characterized primary in terms of the maintainance of group cohesion.

leaders and leadership within these movements. The key findings were that leadership is a function and the a role, is often coterminous with disciple-making, and can be characterized primary in terms of the maintainance f group cahocian

Wide Margin *Academical*

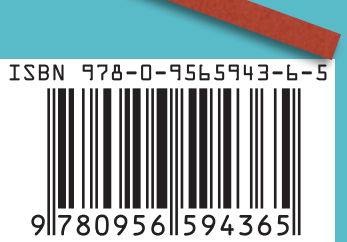

#### "I SPEND A LOT OF TIME ON THIS TASK. I SHOULD WRITE A PROGRAM AUTOMATING IT!"

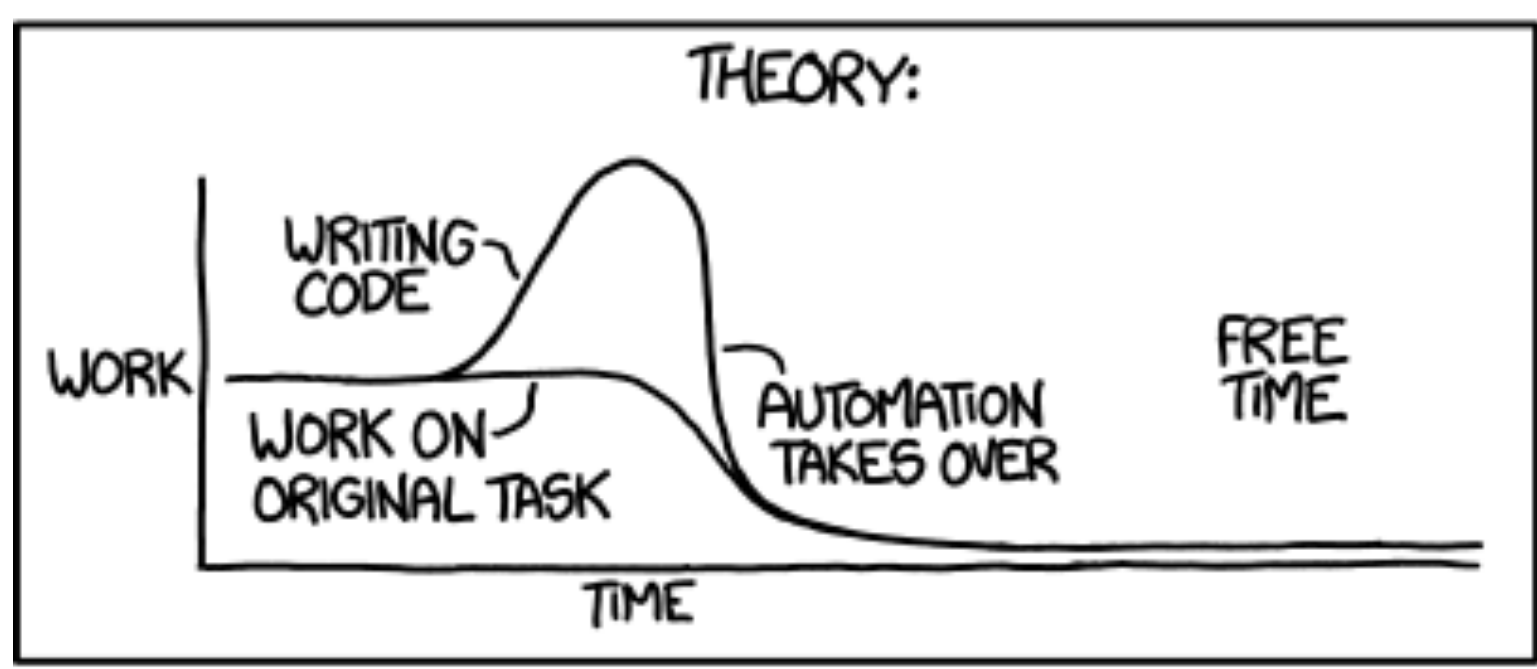

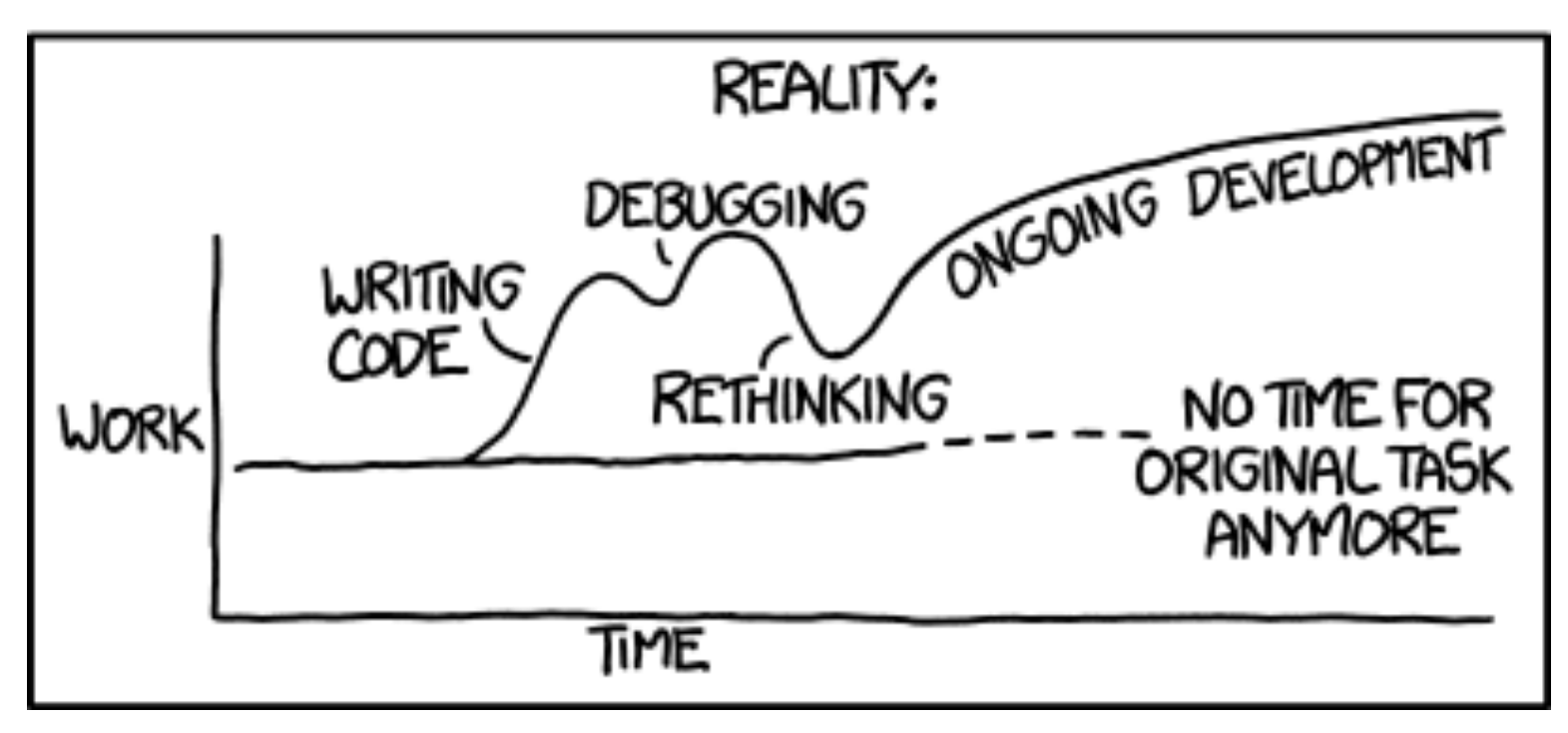

 $\mathbf{procedure} \; try\_break(pi:integer; \; break\_type: small_number);$ label exit, done, done1, continue, deactivate, found, not\_found; var r: pointer; { runs through the active list} prev\_r: pointer; { stays a step behind r } old l: halfword; { maximum line number in current equivalence class of lines } no\_break\_yet: boolean; { have we found a feasible break at  $cur_p$ ?}  $\langle$  Other local variables for *try\_break* 856  $\rangle$ **begin**  $\langle$  Make sure that *pi* is in the proper range  $857$ ; stat if  $tracing\_params > 0$  then begin  $begin\_diagnostic$ ;  $print\_nl$  (" $\mathbb{Q}_\sqcup$ Inside $_\sqcup$ try\_break"); end; tats  $no\_break\_yet \leftarrow true; \ prev\_r \leftarrow active; \ old \leftarrow 0; \ do\_all\_six (copy\_to\_cur\_active);$ **loop begin** continue:  $r \leftarrow link(prev_r);$  (If node r is of type delta node, update cur active width, set

 $prev_r$  and  $prev_prev_r$ , then **goto** continue 858);

- ⟨If a line number class has ended, create new active nodes for the best feasible breaks in that class; then return if  $r = last\_active$ , otherwise compute the new line\_width 861);
- $\langle$  Consider the demerits for a line from r to cur p; deactivate node r if it should no longer be active; then goto *continue* if a line from r to  $cur_p$  is infeasible, otherwise record a new feasible break  $877$ ;

end;

exit: stat  $\langle$  Update the value of *printed\_node* for symbolic displays  $884 \rangle$  tats end;

**856.**  $\langle$  Other local variables for try<sub>-</sub>break 856  $\rangle \equiv$ 

prev\_prev\_r: pointer; { a step behind prev\_r, if  $type (prev_r) = delta-node$  }

- s: pointer; { runs through nodes ahead of  $cur_p$  }
- q: pointer; { points to a new node being created }
- v: pointer; { points to a glue specification or a node ahead of  $cur_p$ }
- t: integer; { node count, if  $cur_p$  is a discretionary node}
- f: internal\_font\_number; { used in character width calculation }
- l: halfword; { line number of current active node }

node r stays active : boolean; { should node r remain in the active list? }

### http://www.bramstein.com/projects/typeset/

**PROJECTS** 

**WRITING** 

**ABOUT** 

#### TEX LINE BREAKING ALGORITHM IN JAVASCRIPT

This is an implementation of the Knuth and Plass line breaking algorithm using JavaScript. The goal of this project is to optimally set justified text in the browser, and ultimately provide a library for various line breaking algorithms in JavaScript.

The paragraph below is set using a JavaScript implementation of the classic Knuth and Plass algorithm as used in TeX. The numbers on the right of each line are the stretching or shrinking ratio compared to the optimal line width. This example uses a default space of 1/3 em, with a stretchability and shrink-ability of 1/6 em and 1/9 em respectively.

> In olden times when wishing still helped one, there lived a 0.950 king whose daughters were all beautiful; and the youngest was  $-0.250$ so beautiful that the sun itself, which has seen so much, was 0.500 astonished whenever it shone in her face. Close by the king's 0.350 castle lay a great dark forest, and under an old lime-tree in the -0.188 forest was a well, and when the day was very warm, the king's  $-0.250$ child went out to the forest and sat down by the fountain; and 0.042 when she was bored she took a golden ball, and threw it up on  $-0.173$ high and caught it; and this ball was her favorite plaything. 0.001

**Source Code** 

#### Simon Cozens /  $\cdot$  Text-KnuthPlass-1.02  $[$   $\cdots$  / Text::KnuthPlass

MAR 17, 2011 **NAME** Module version: 1.02 ெ Source (raw) Text::KnuthPlass - Breaks paragraphs into lines using the TeX algorithm Browse (raw) **o** Changes **SYNOPSIS**  $\theta$  Issues (1) **◯** Testers (457 / 165 / 0) | **M** Kwalitee use Text:: KnuthPlass: my \$typesetter = Text:: KnuthPlass->new(); K License: perl\_5 my @lines = \$typesetter->typeset(\$paragraph);  $\cdots$ **ACTIVITY** To use with plain text: 24 month for (@lines) { **TOOLS** for  $(\mathbb{C}\{5 - \geq \{nodes\}\})$  { MOBI | EPUB if  $(\xi_{-}>$ isa("Text::KnuthPlass::Box")) { print  $\xi_{-}>$ value } elsif  $(s \rightarrow isa("Text::KnuthPlass::Glue"))$  { print " " } La Download (65.18Kb) Y. MetaCPAN Explorer if  $(\frac{1}{2} - \frac{1}{2} \text{nodes})[-1] - \frac{1}{2} \text{sequality})$  { print "-" } Rate this distribution print "\n";  $\mathbf{r}$ Subscribe to distribution Search distribution To use with PDF::API2: Jump to version  $\overline{\phantom{a}}$  $my$  \$text = \$page->text; \$text->font(\$font, 12); Diff with version  $\overline{\phantom{a}}$  $stext->lead(13.5);$ 

```
my $t = Text:: KnuthPlass->new(
    measure => sub { $text->advancewidth(shift) },
    linelengths => [235]\cdotmy @lines = $t->typeset($paragraph);
```
 $SCO$ 

**PERMALINKS** 

This version

Latest version

#### Алексей Капранов / - Text-Hyphen-0.11 [444] / Text::Hyphen

DEC 08, 2008

Module version: 0.11

*ெ***Source (raw)** 

Browse (raw)

**C** Changes

**O** Issues

**◯** Testers (1125 / 0 / 0) 囲

**M** Kwalitee

K License: bsd

**ACTIVITY** 

24 month

**TOOLS** 

MOBI | EPUB

**\*** Download (30.18Kb)

MetaCPAN Explorer

Rate this distribution

Subscribe to distribution

#### **NAME**

Text::Hyphen - determine positions for hyphens inside words

#### **VERSION**

Version 0.1

#### **SYNOPSIS**

This module implements Knuth-Liang algorithm to find positions inside words where it is possible to insert hyphens to break a line.

```
use Text:: Hyphen;
```
my \$hyphenator = new Text:: Hyphen;

```
print $hyphenator->hyphenate('representation');
# prints rep-re-sen-ta-tion
```
This study provides a survey of Japanese house church leaders, coupled with sociological analysis of leadership patterns in Japan focused primarily on the leadership of voluntary organisations and a historical review of house church movements, to determine the form and function of leaders and leadership within these movements. The key findings were that leadership is a function and not a role, is often coterminous with disciple-making, and can be characterized primary in terms of the maintainance of group cohesion.

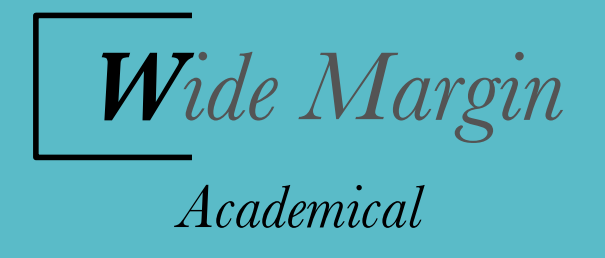

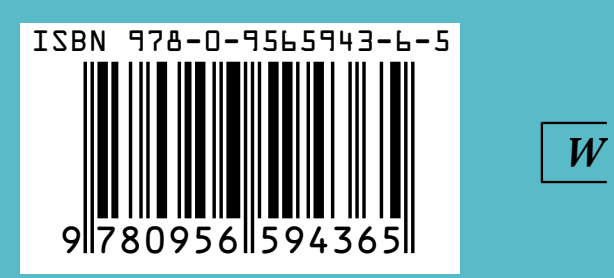

This study provides a survey of Japanese house church leaders, coupled with sociological analysis of leadership patterns in Japan focused primarily on the leadership of voluntary organisations and a historical review of house church movements, to determine the form and function of leaders and leadership within these movements. The key findings were that leadership is a function and not a role, is often coterminous with disciple-making, and can be characterized primary in terms of the maintainance of group cohesion.

> leaders and leadership within these movements. The key findings were that leadership is a function and not a role, is often coterminous with disciple-making, and can be characterized primary in terms of the maintainance moun cahocia

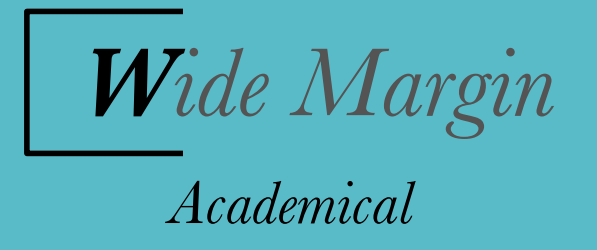

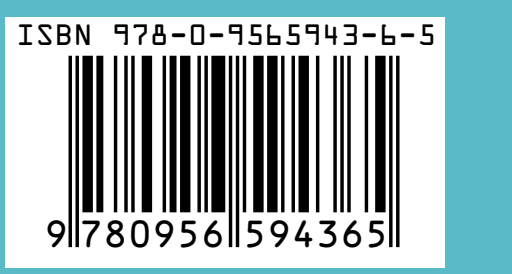

|  $W$ 

This study provides a survey of Japanese house church leaders, coupled with sociological analysis of leadership patterns in Japan focused primarily on the leadership of voluntary organisations and a historical review of house church movements, to determine the form and function of leaders and leadership within these movements. The key findings were that leadership is a function and not a role, is often coterminous with disciple-making, and can be characterized primary in terms of the maintainance of group cohesion.

> leaders and leadership within these movements. The key findings were that icauci sinp is a function and no a following the forme of the meinteinence discipic maxing, and can be enarated zet primary we terms or the manitamatic fra the Lan the Lan the Lan theory and the Lan the Lan theory and the Lan theory and the Lan theory and the La

> and a historical review of house church movements, to determine the form and function of leaders and leadership within these movements. The key findings were that leadership is a function and not a role, is often coterminous with disciple-making, and can be characterized primary in terms of the maintainance of group cohesion.

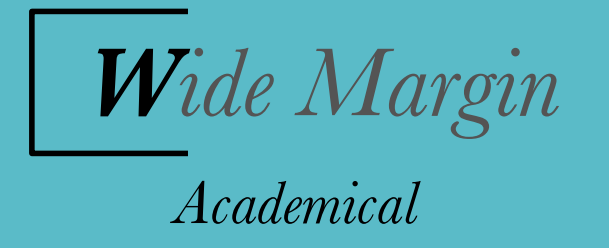

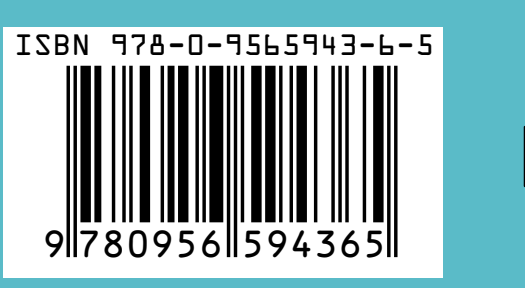

*W*

# DON'T KNOW JE STUPID

## ORTHE BESTADEN EVER

Troll.me

### Input $\downarrow$

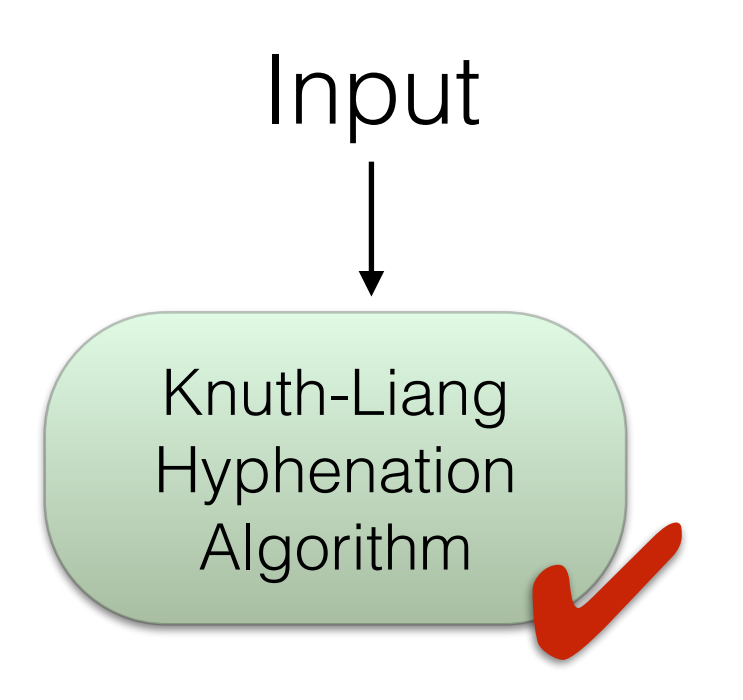

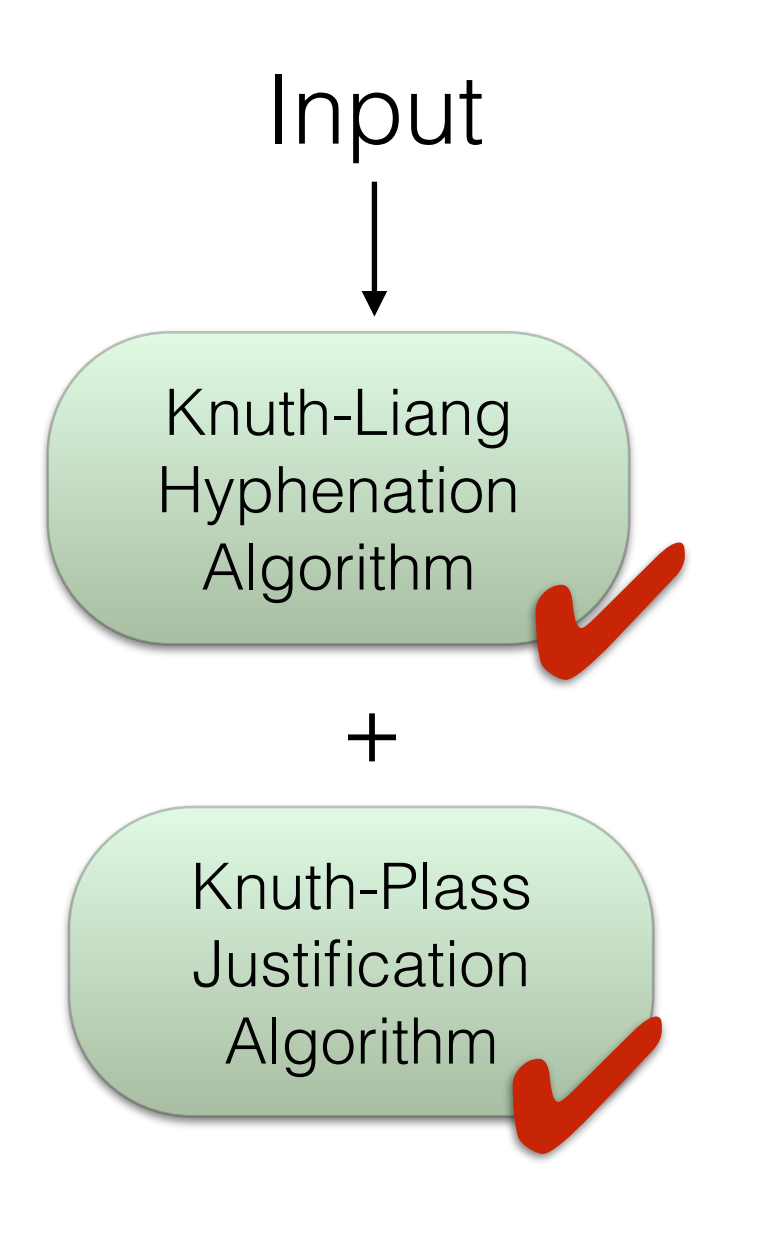

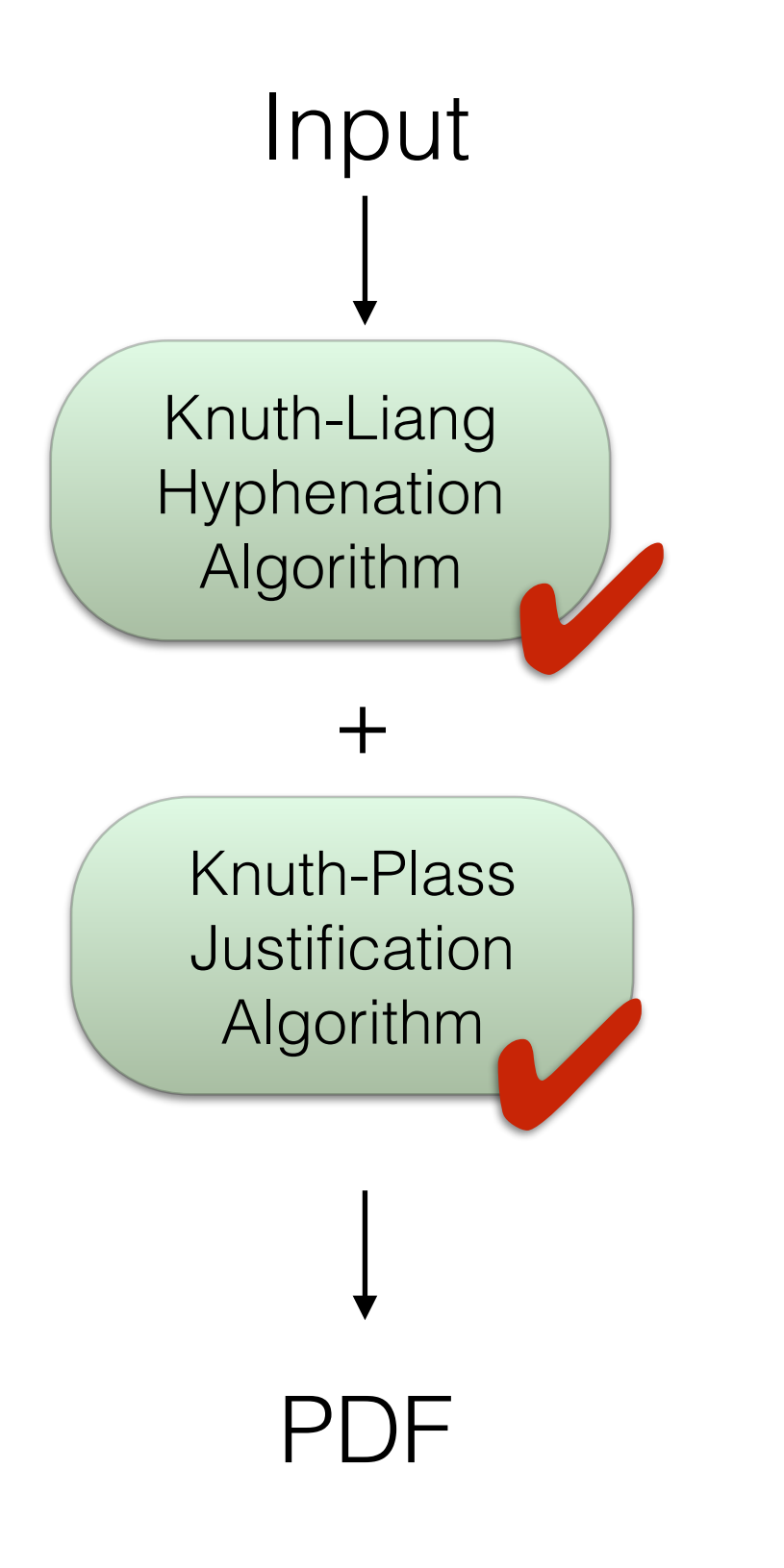

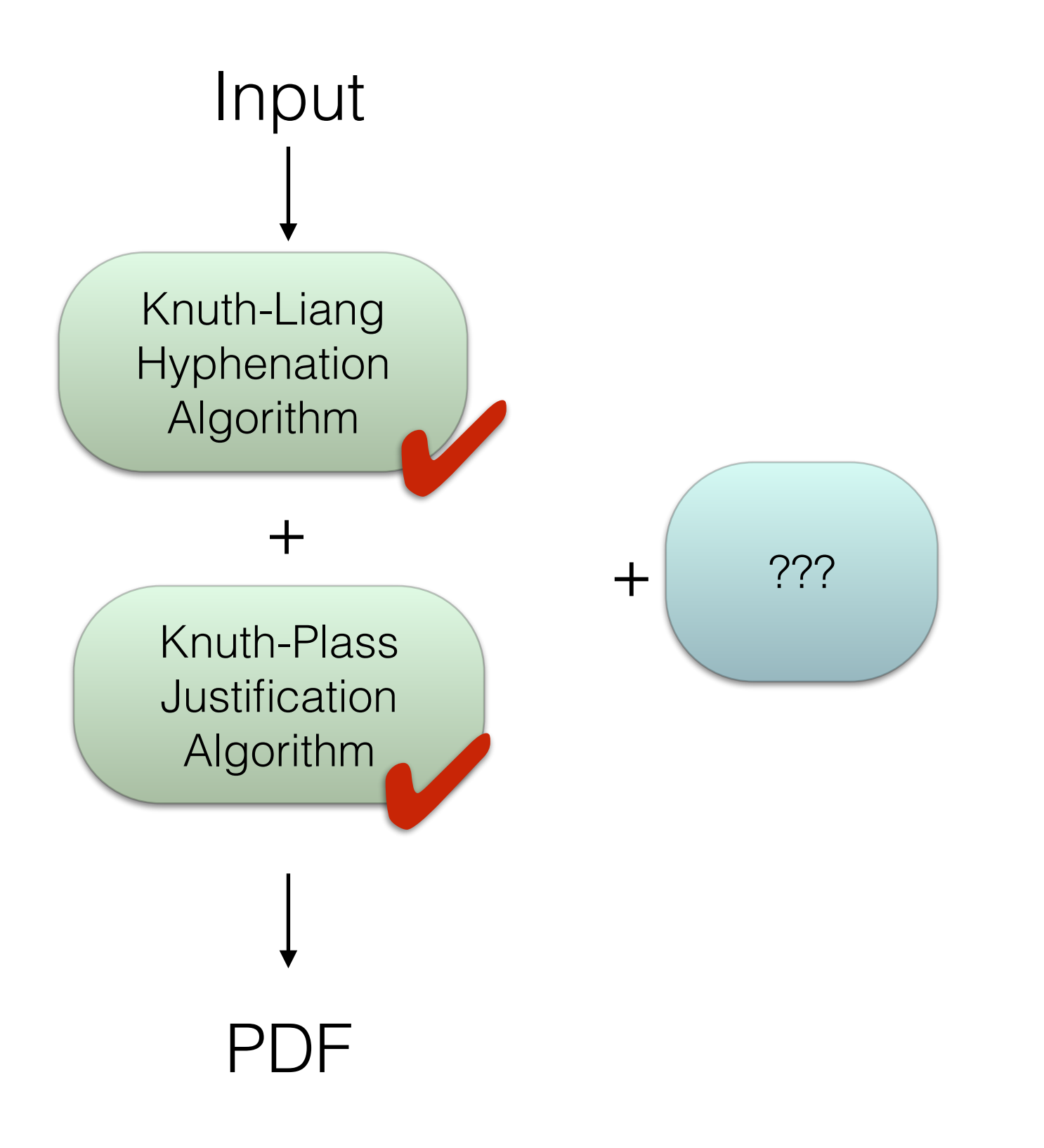

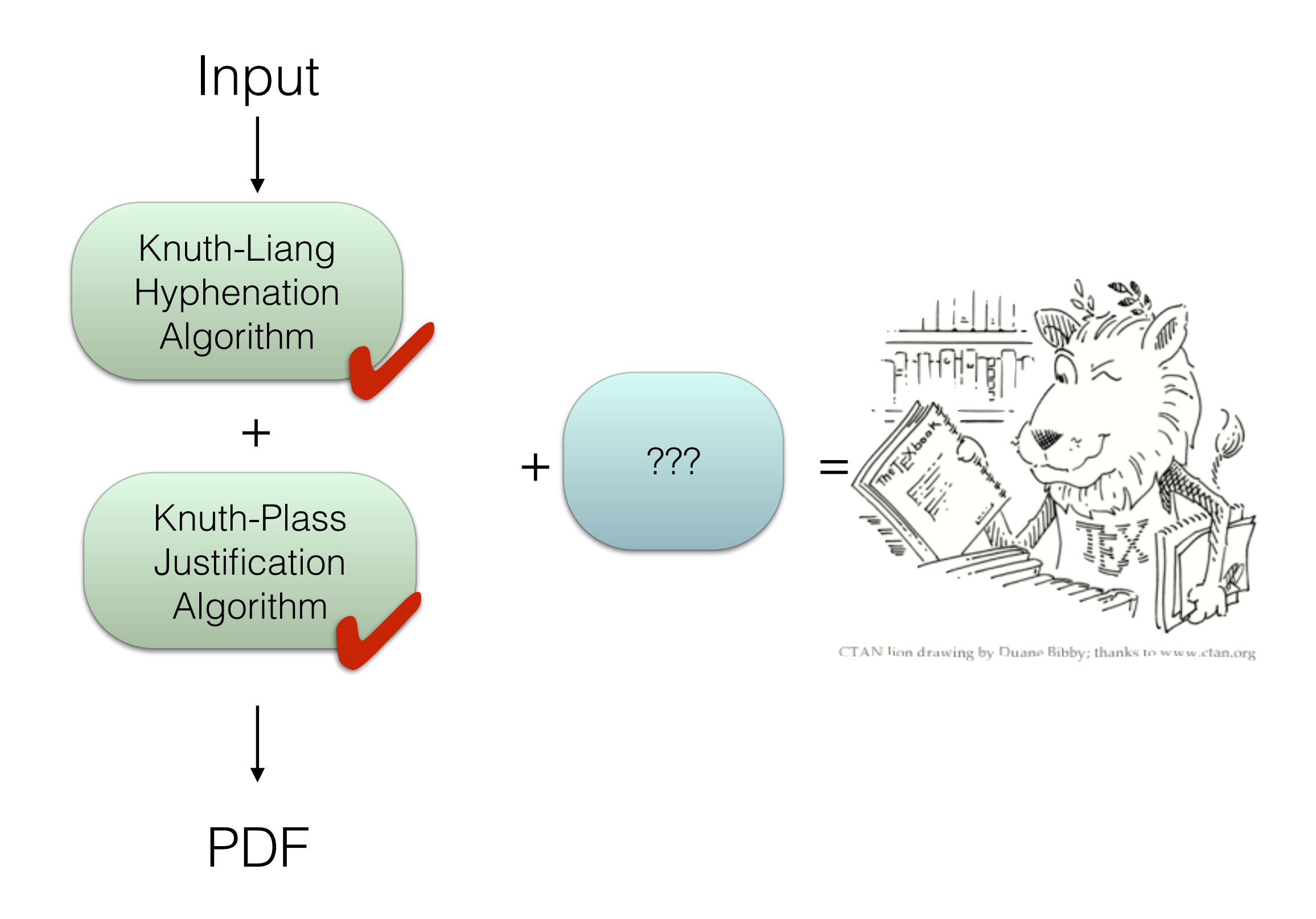

### INTERMISSION

### PRE-INTERMISSION INTERMISSION

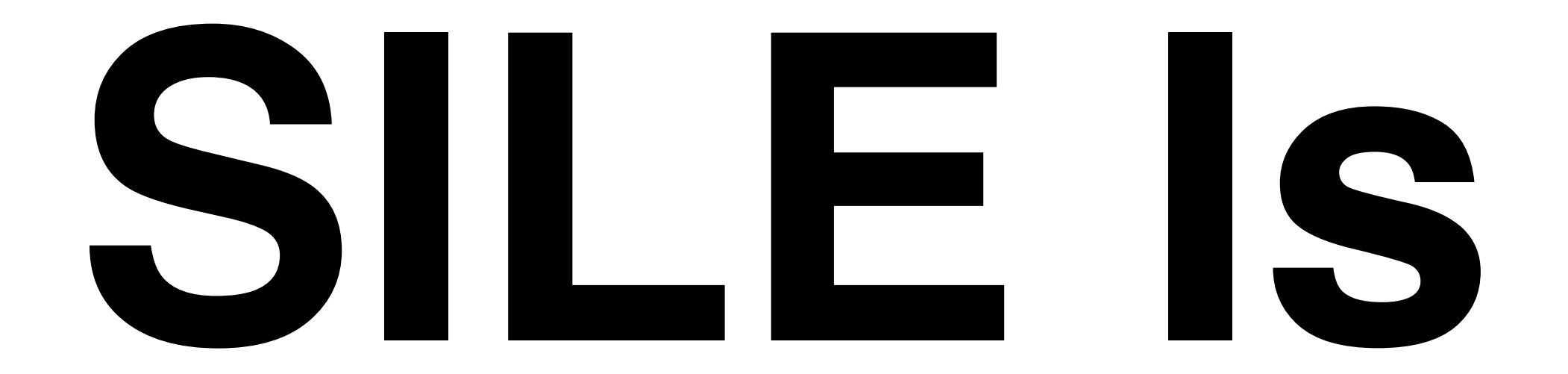

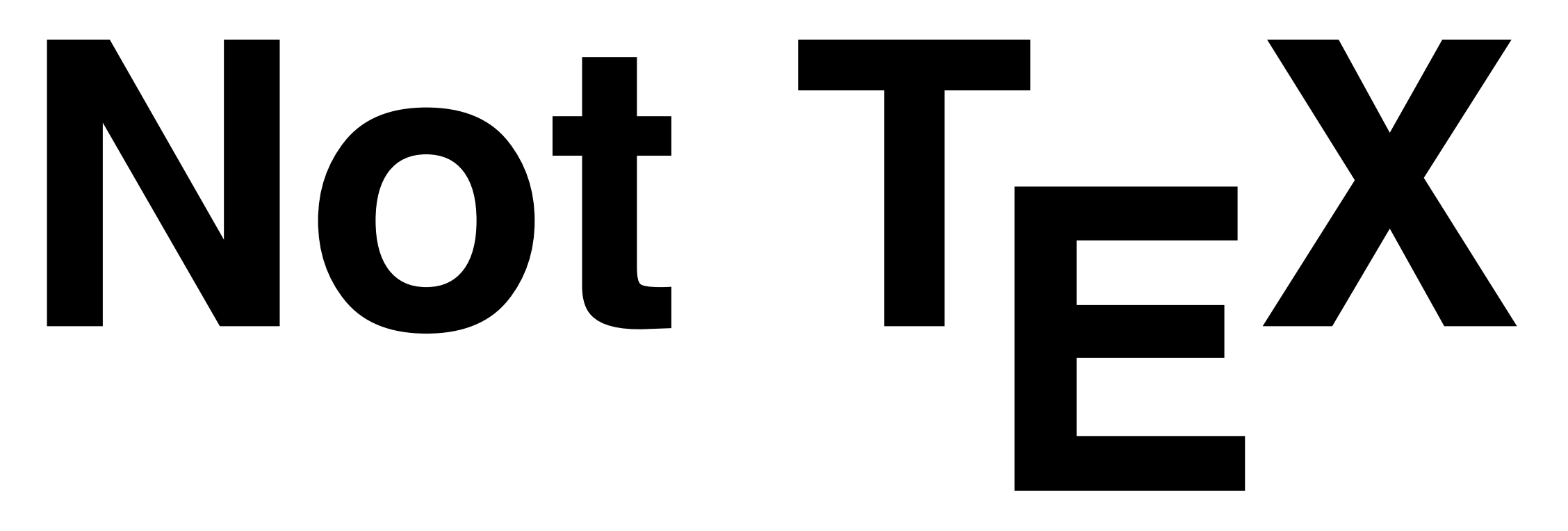

### INTERMISSION

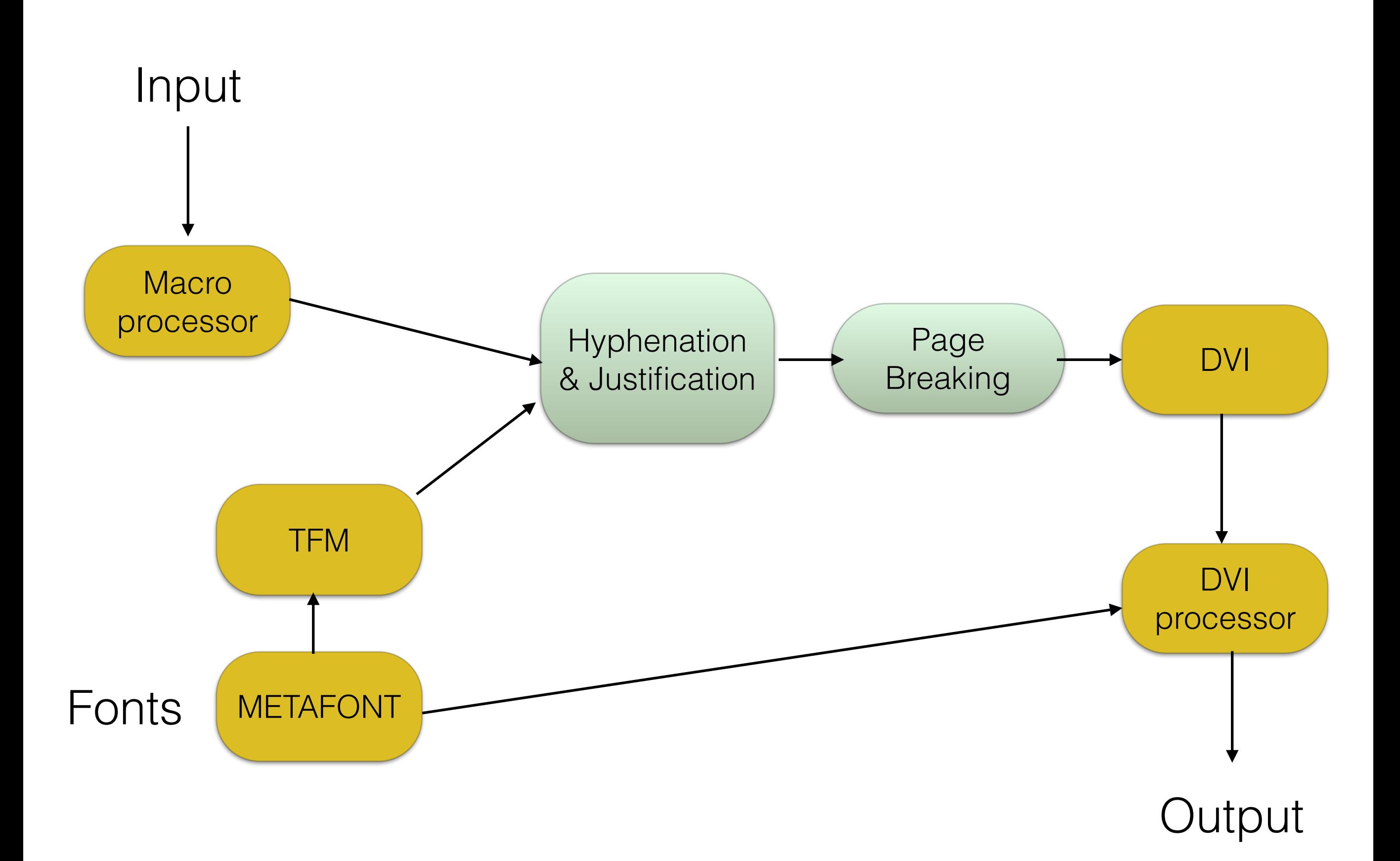

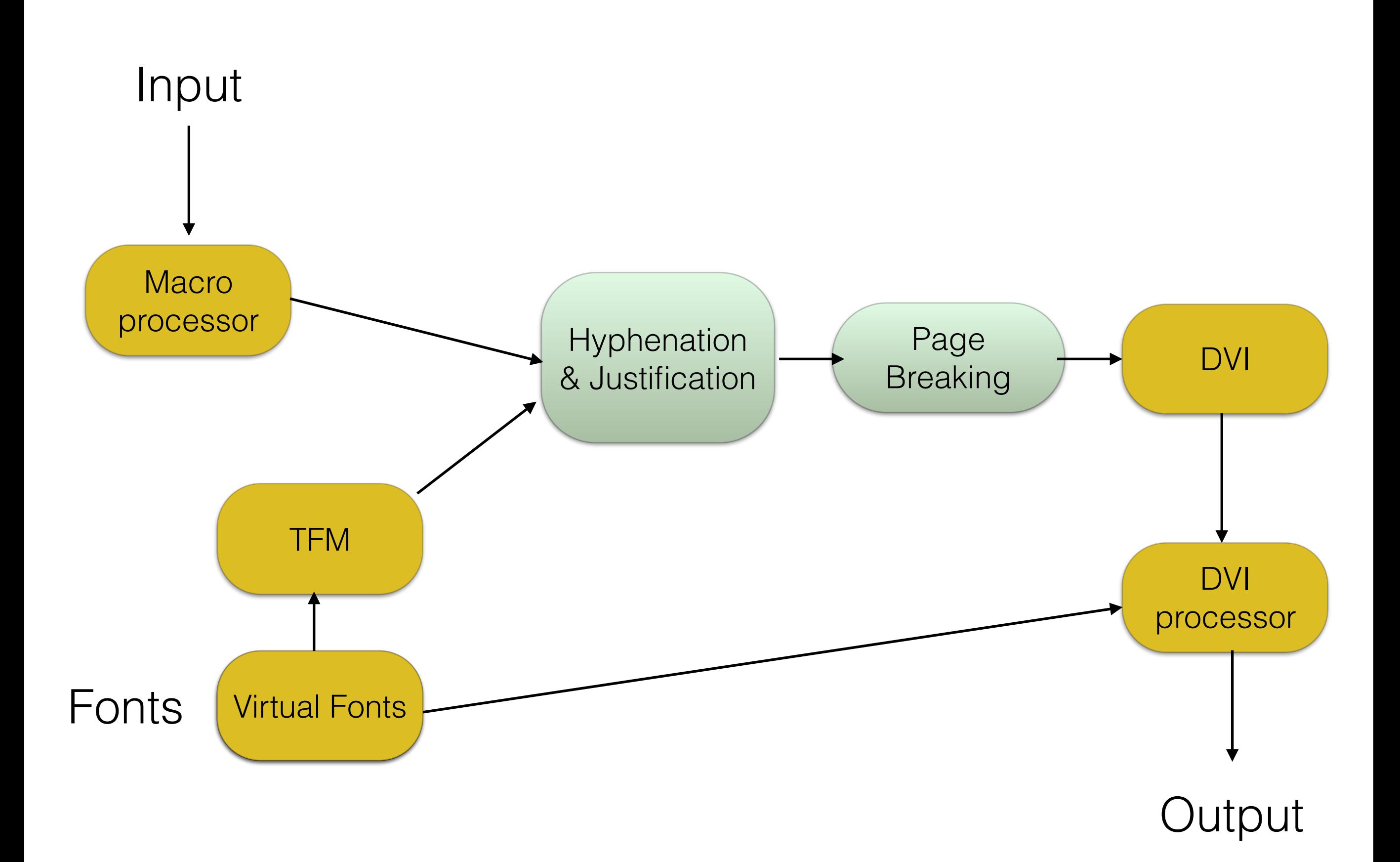

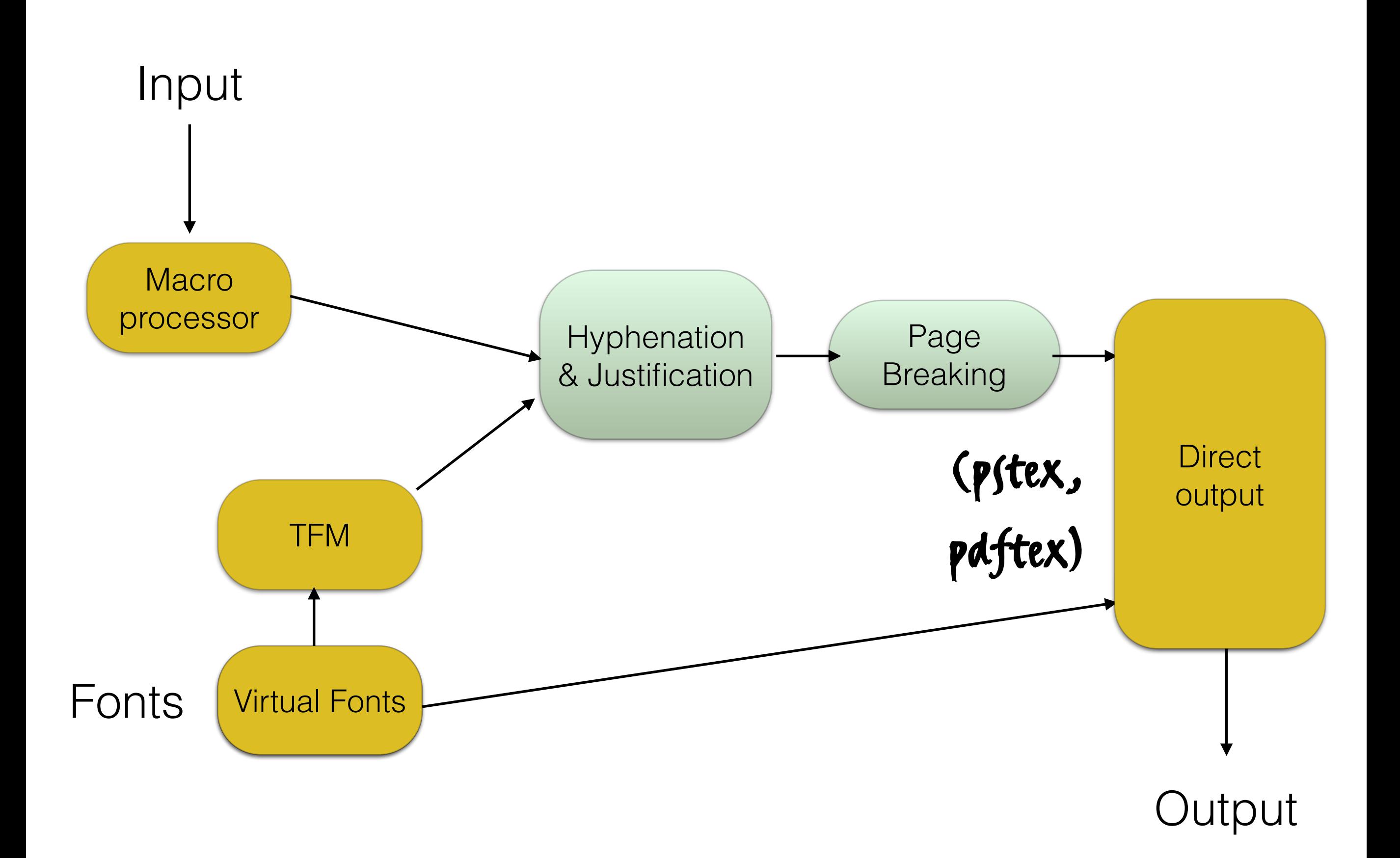

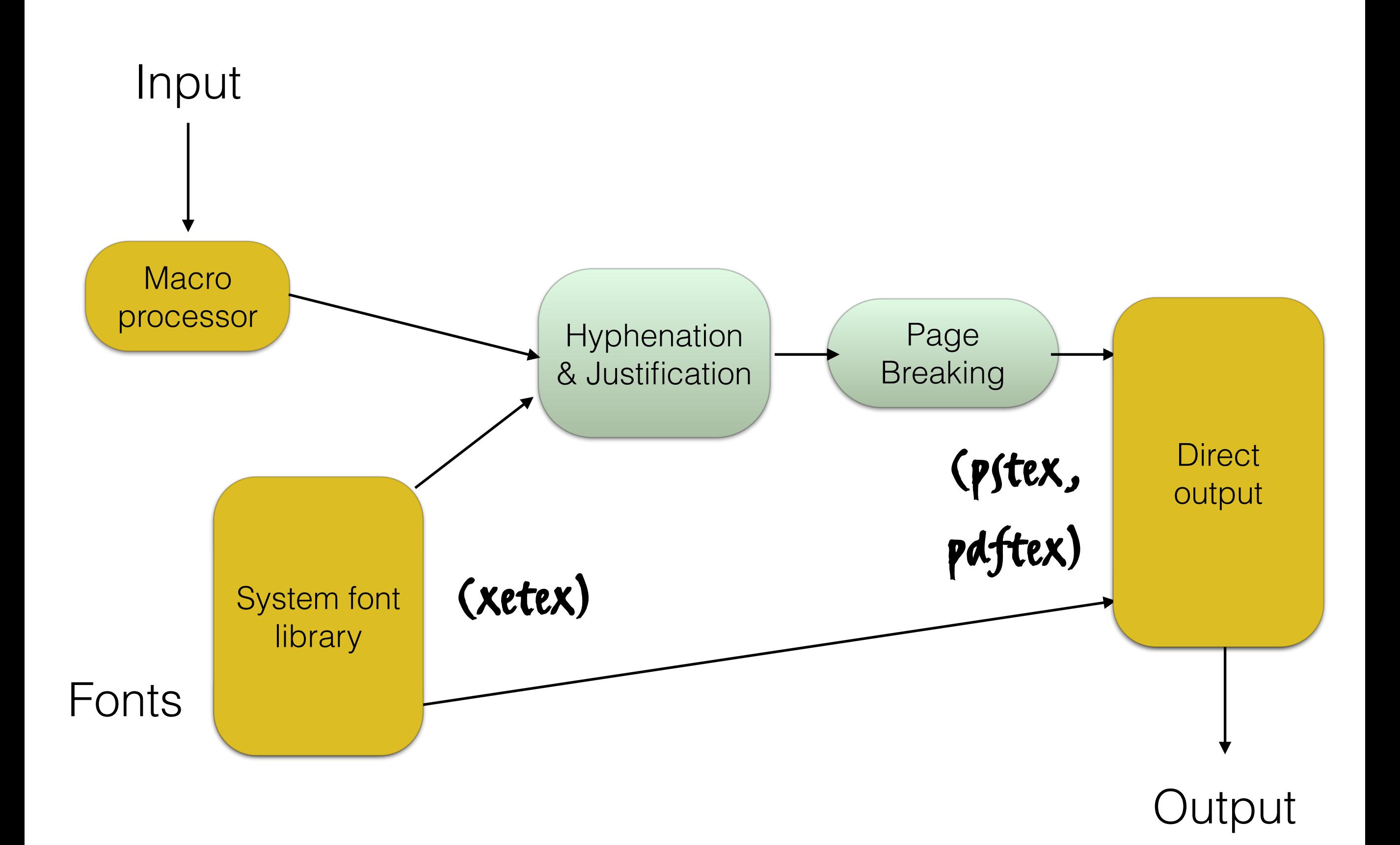

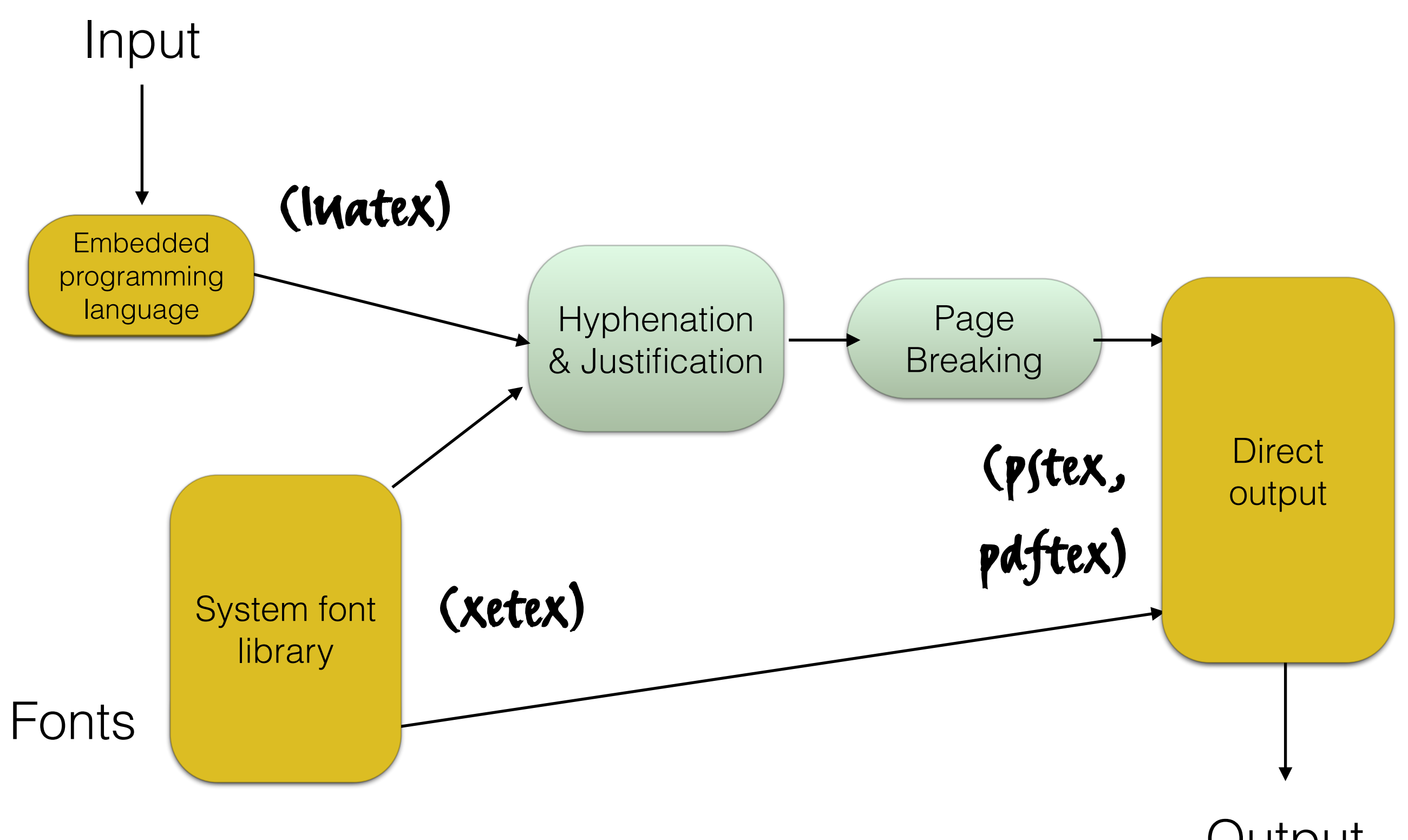

**Output** 

### END OF INTERMISSION
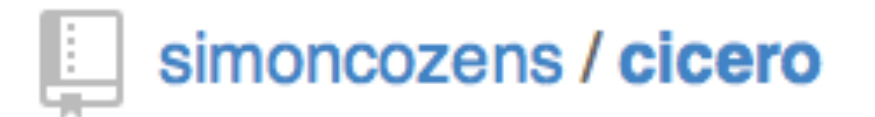

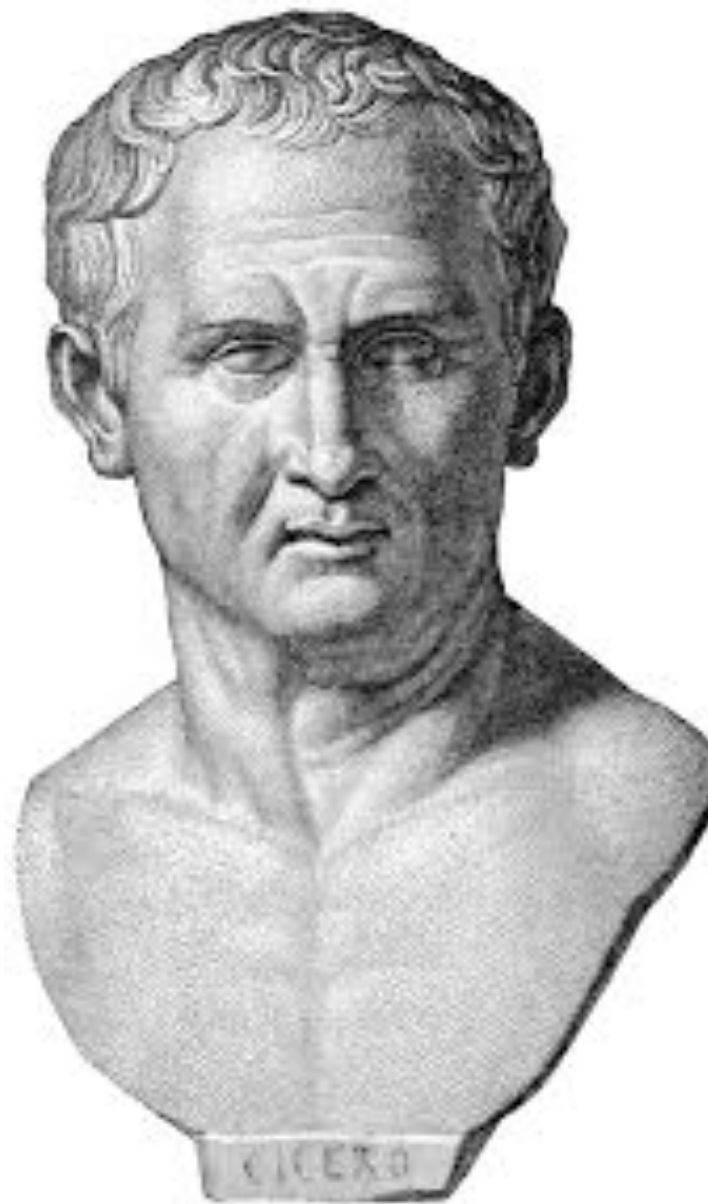

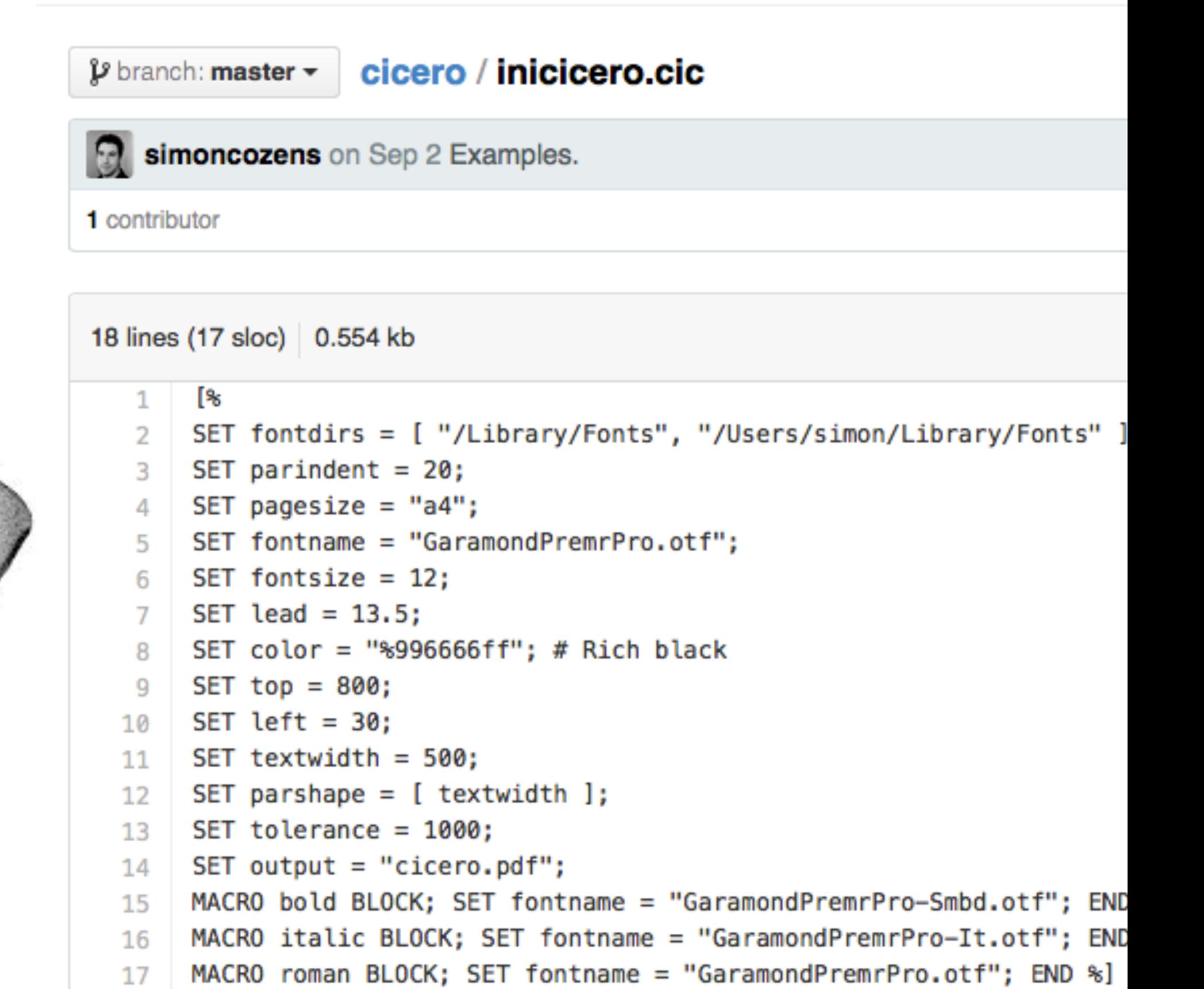

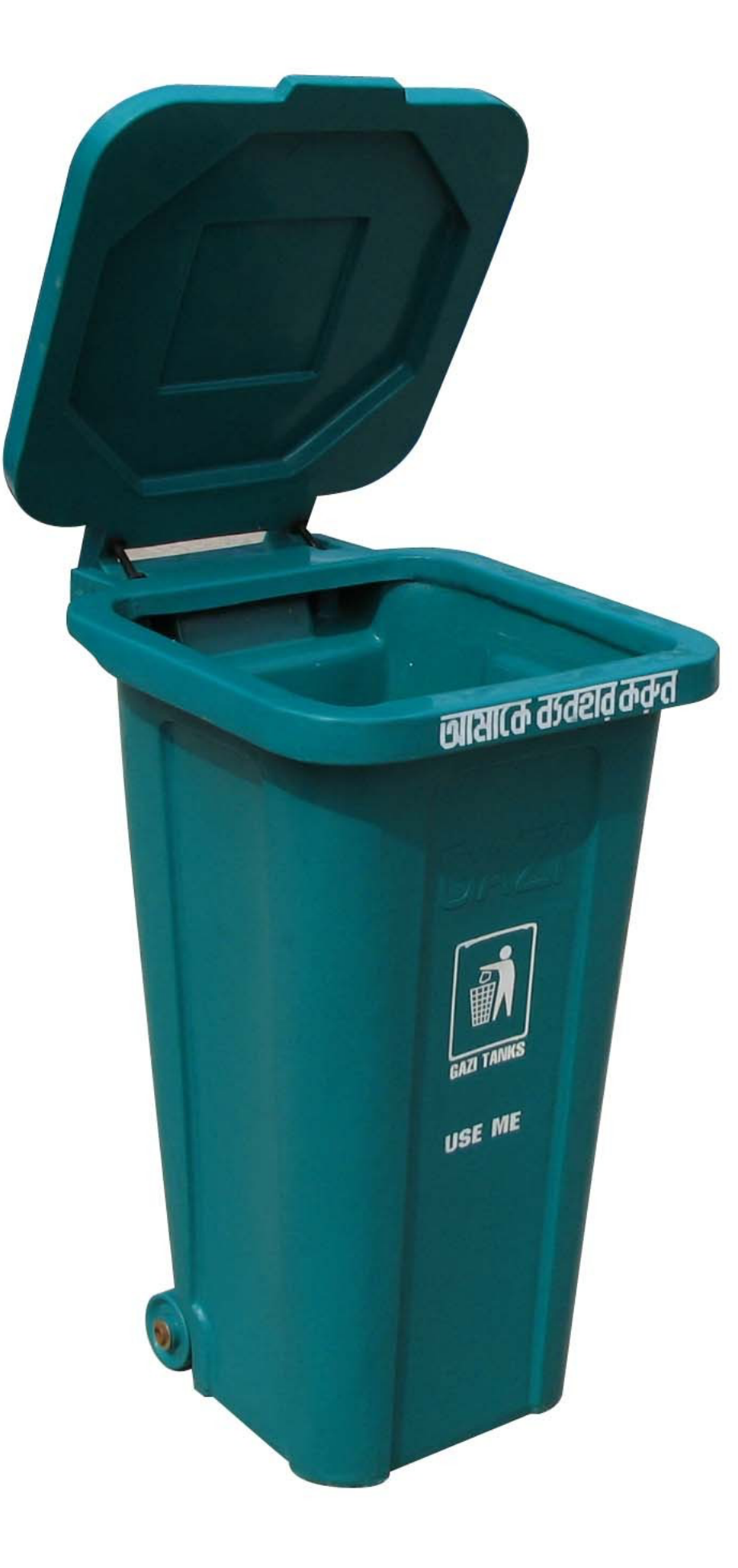

#### Input

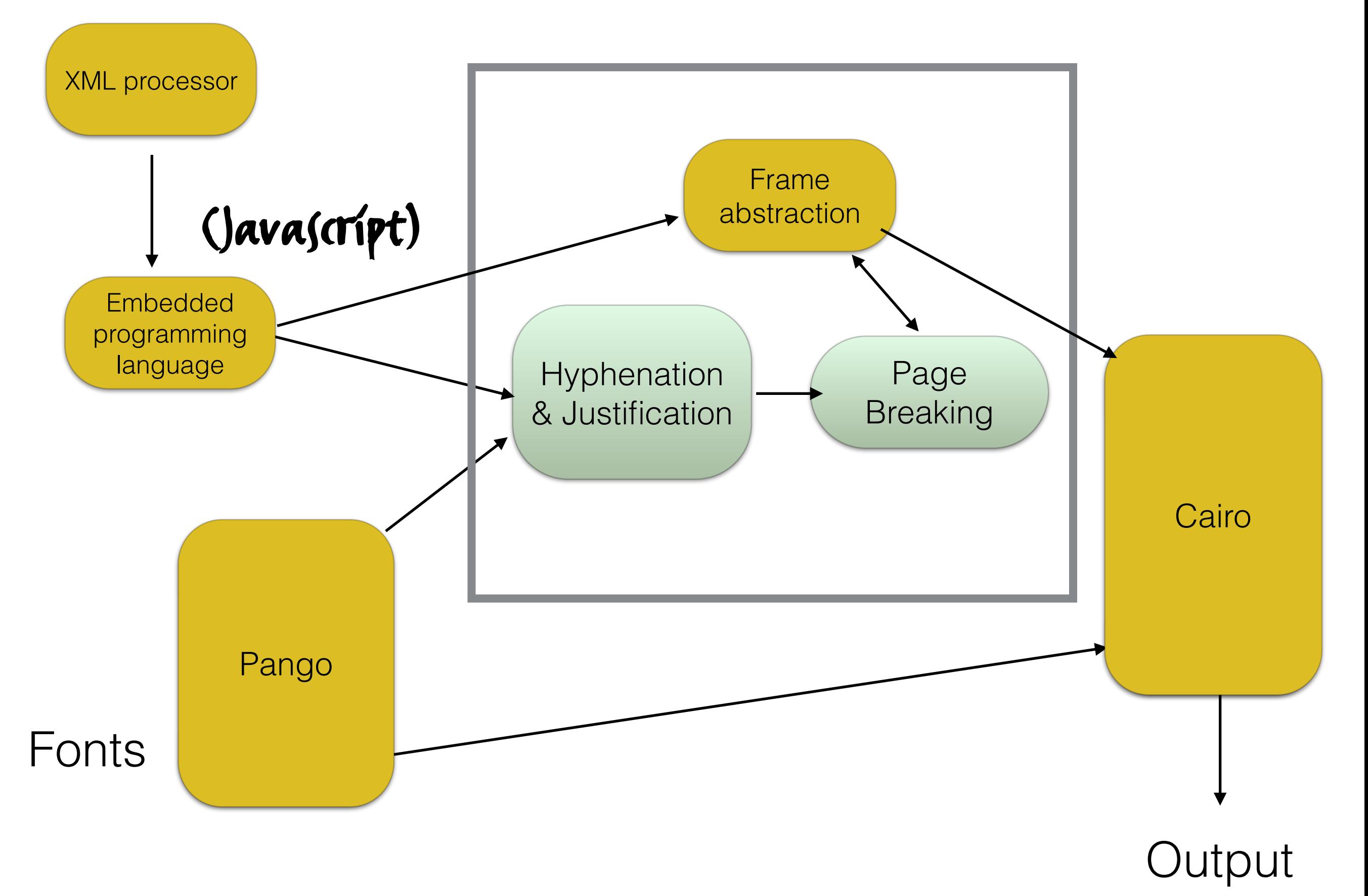

<sile papersize="129mm x 198mm"> <script src="packages/grid.js"/> <define command="center"> <glue stretch="10000"/><process/><glue ↩ stretch="10000"/> </define> <define command="headline">  $\epsilon$ skip height="1cm"/> <font family="Frutiger LT Std" weight="700"↩ size="20"><center><process/></center></font> <skip height="0.5cm"/> </define>

<headline>A Scandal In Belgravia</headline>

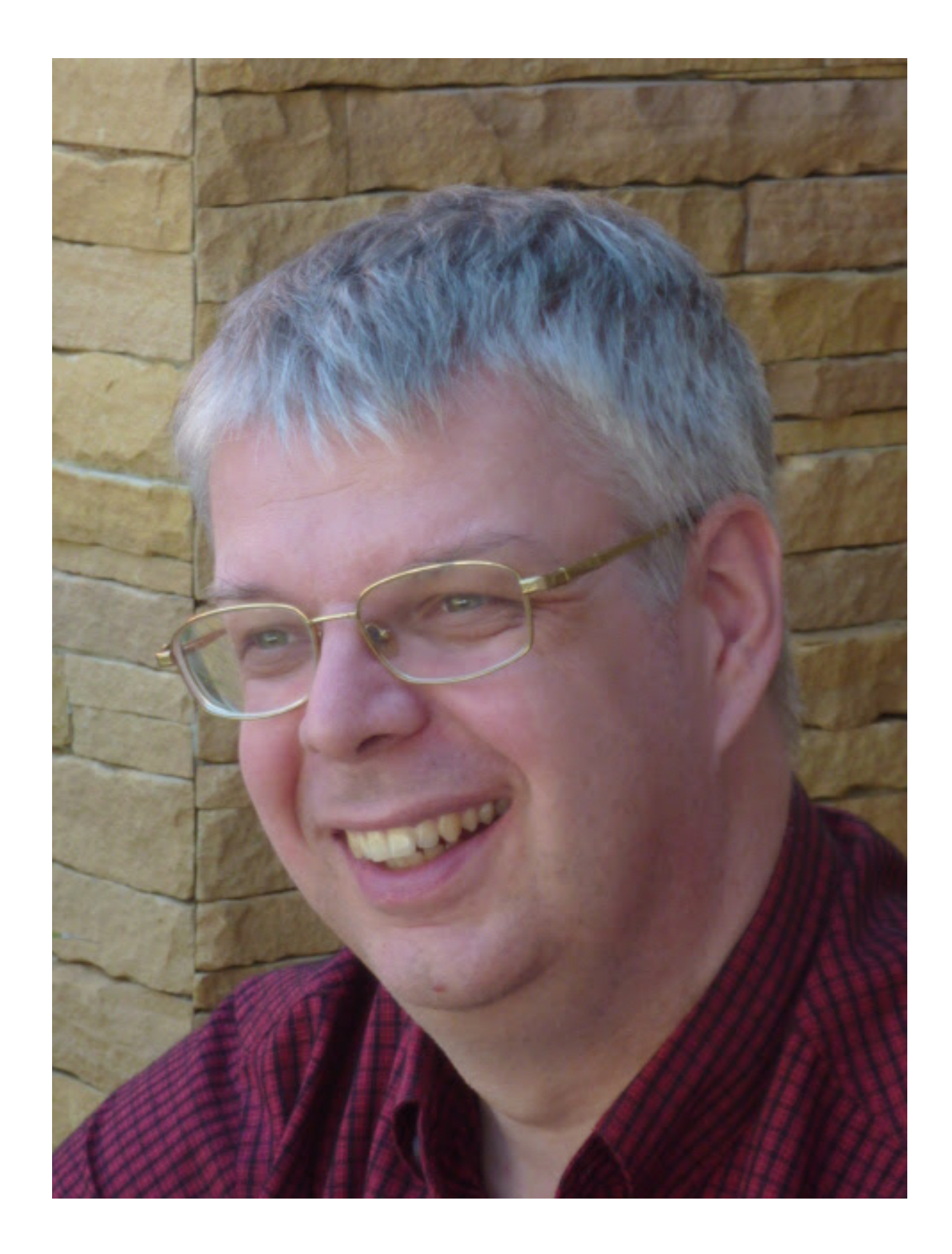

# Hard things about Bible typesetting

#### U+0647 ARABIC LETTER HEH

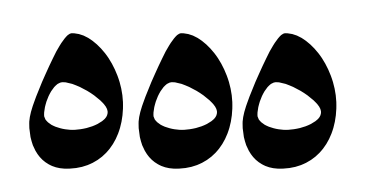

#### U+0647 ARABIC LETTER HEH

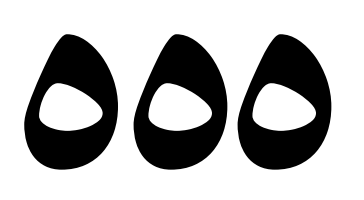

**Standard Arabic** 

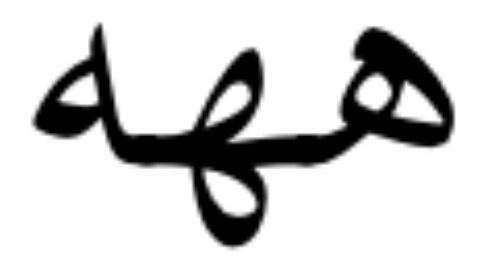

#### U+0647 ARABIC LETTER HEH

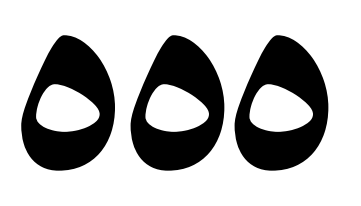

**Standard Arabic** 

Sindhi

#### U+0647 ARABIC LETTER HEH

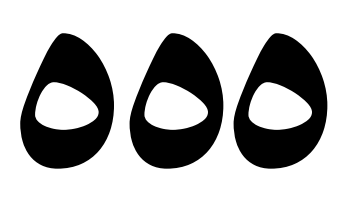

**Standard Arabic** 

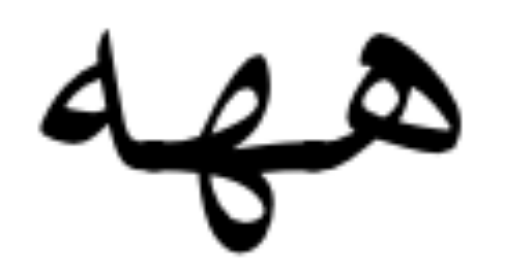

Sindhi

Urdu

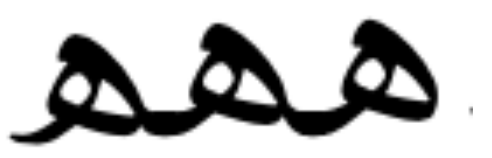

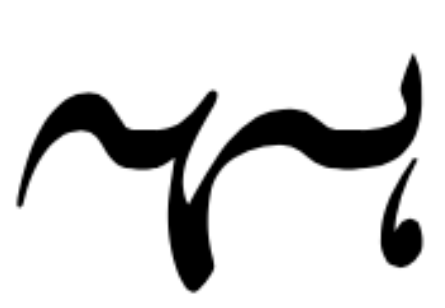

プロテスタントやカトリックの宣教に比べると 、日本正教会が非常に貧しいでした。19世紀 では、カトリックが26倍、プロテスタントが 正教会より15倍のお金を費やしました。一つ の理由は、明治時代のキリスト教が西洋文化と 強く結び付けられました。「プロテスタントと カトリックの宣教師が外国の文化の魅力を利用 して、大志を抱いている明治の中流家庭に夕 ゲットして、わりと金持ちの信者を集めました。」

プロテスタントやカトリックの宣教に比べると 、日本正教会が非常に貧しいでした。19世紀 では、カトリックが26倍、プロテスタントが 正教会より15倍のお金を費やしました。一つ の理由は、明治時代のキリスト教が西洋文化と 強く結び付けられました。「プロテスタントと カトリックの宣教師が外国の文化の魅力を利用 して、大志を抱いている明治の中流家庭にター ゲットして、わりと金持ちの信者を集めました。」

プロテスタントやカトリックの宣教に比べる と、日本正教会が非常に貧しいでした。19世紀 では、カトリックが26倍、プロテスタントが正 教会より15倍のお金を費やしました。一つの 理由は、明治時代のキリスト教が西洋文化と 強く結び付けられました。「プロテスタントと カトリックの宣教師が外国の文化の魅力を利用 して、大志を抱いている明治の中流家庭にター ゲットして、わりと金持ちの信者を集めました。

# Really thin paper

lorem orem 1psum dolor sit amet SIt amet

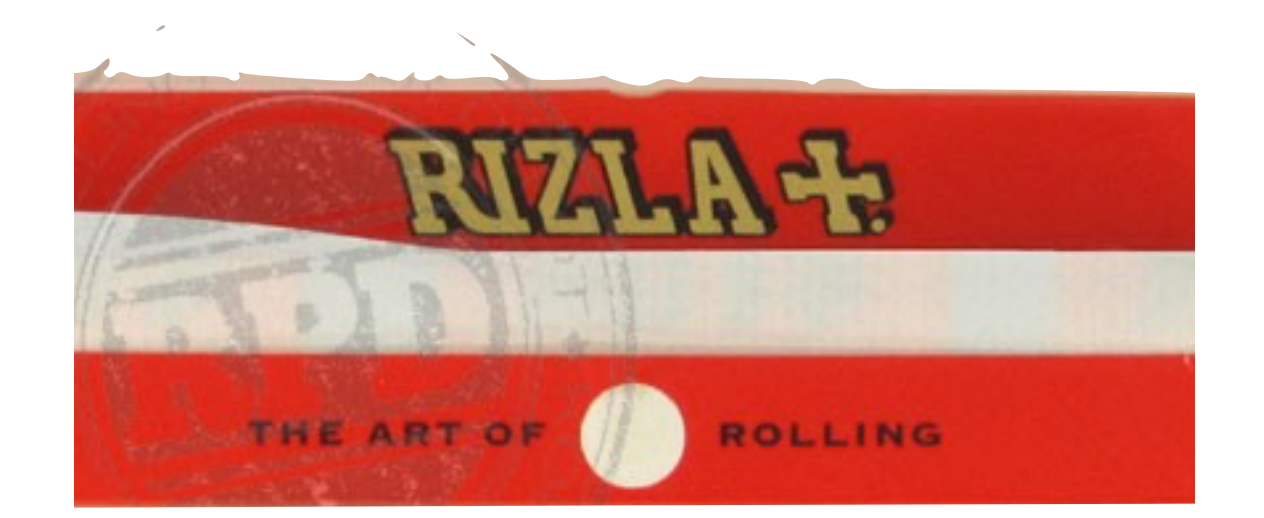

#### *Plus* foot + side notes

<sup>9</sup>After listening to the king, they set Job 5:12,13 Ps 33:10.11 out, and the star they had seen in the east<sup>e</sup>  $2:9$ went ahead of them until it came and  $2:2$  Ps  $25:12$  $Pr 2:1$ stopped over the place where the child  $6:8:17$ 2Pe 1:19 was.  $10$ When they saw the star, they were  $2:10$ ecstatic with joy.  $^{11}$ After they went into the De 32:13 house and saw the child with his mother Ps 67:4; 105:3 Mary, they fell down and worshipped him. Lu 2:10,20 Ac 13:46-48 Then they opened their treasure sacks and Ro 15:9-13 offered him gifts of gold, frankincense,  $2:11$ Lu 2:16, 26-32,38

> $b$ 2:6 Or govern c2:6 Cf. Mic 5:2; 2 <sup>a</sup>2:4 Or Christ Sam 5:2  $d_2$ :8 The Gk. lacks them  $e_2$ :9 Or at its rising

#### Columns, balancing and page breaks

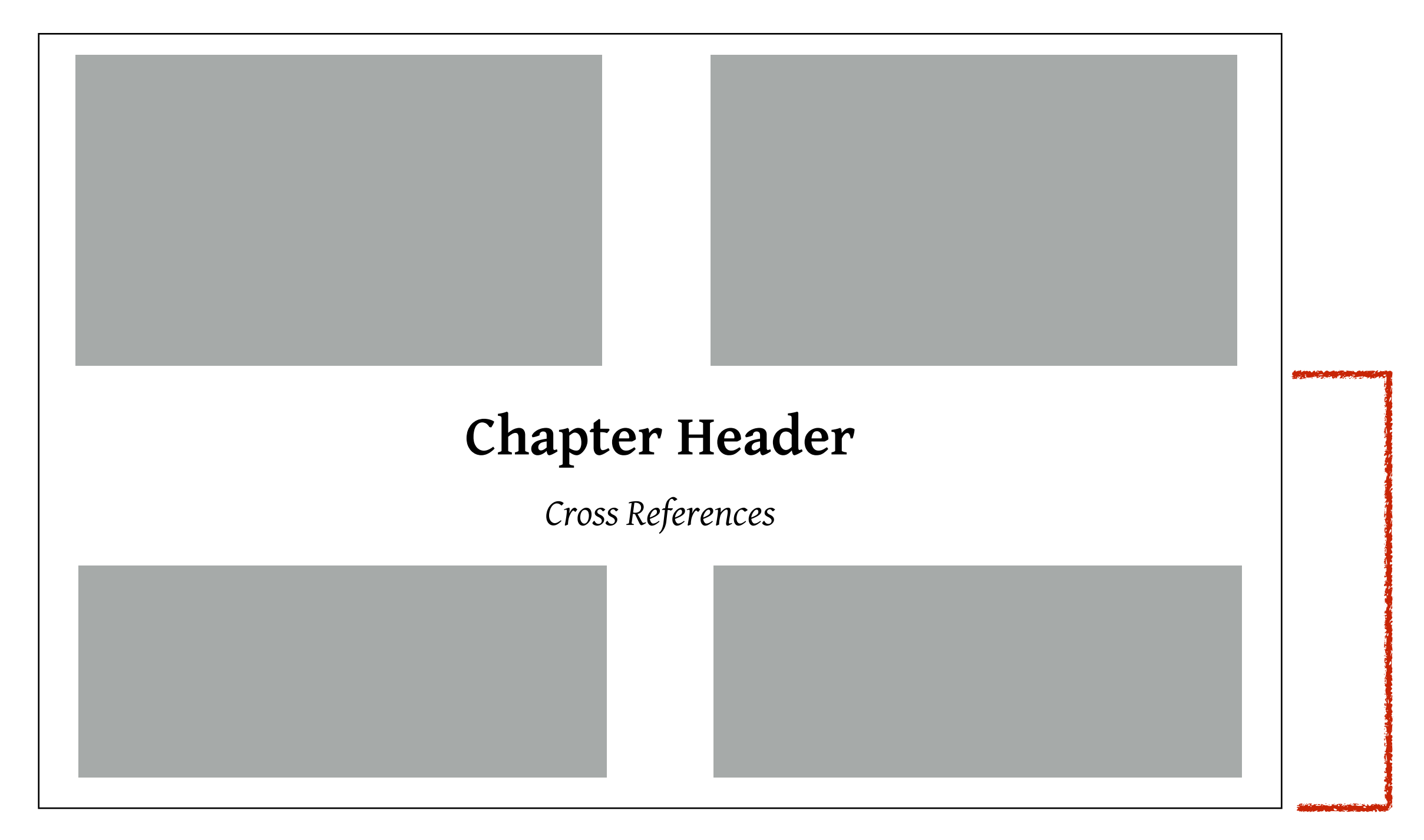

### Diglots and Parallels

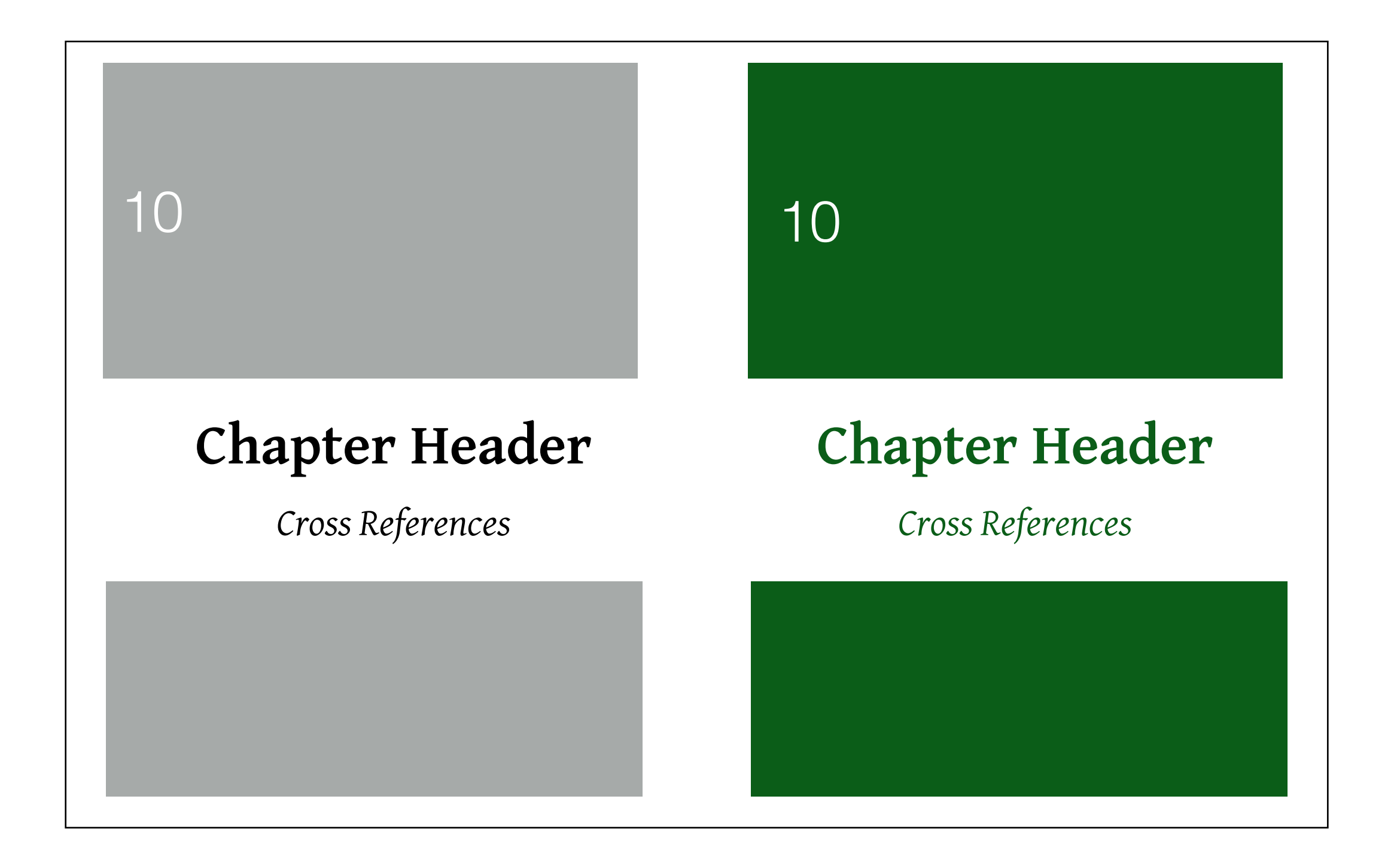

### Diglots and Parallels

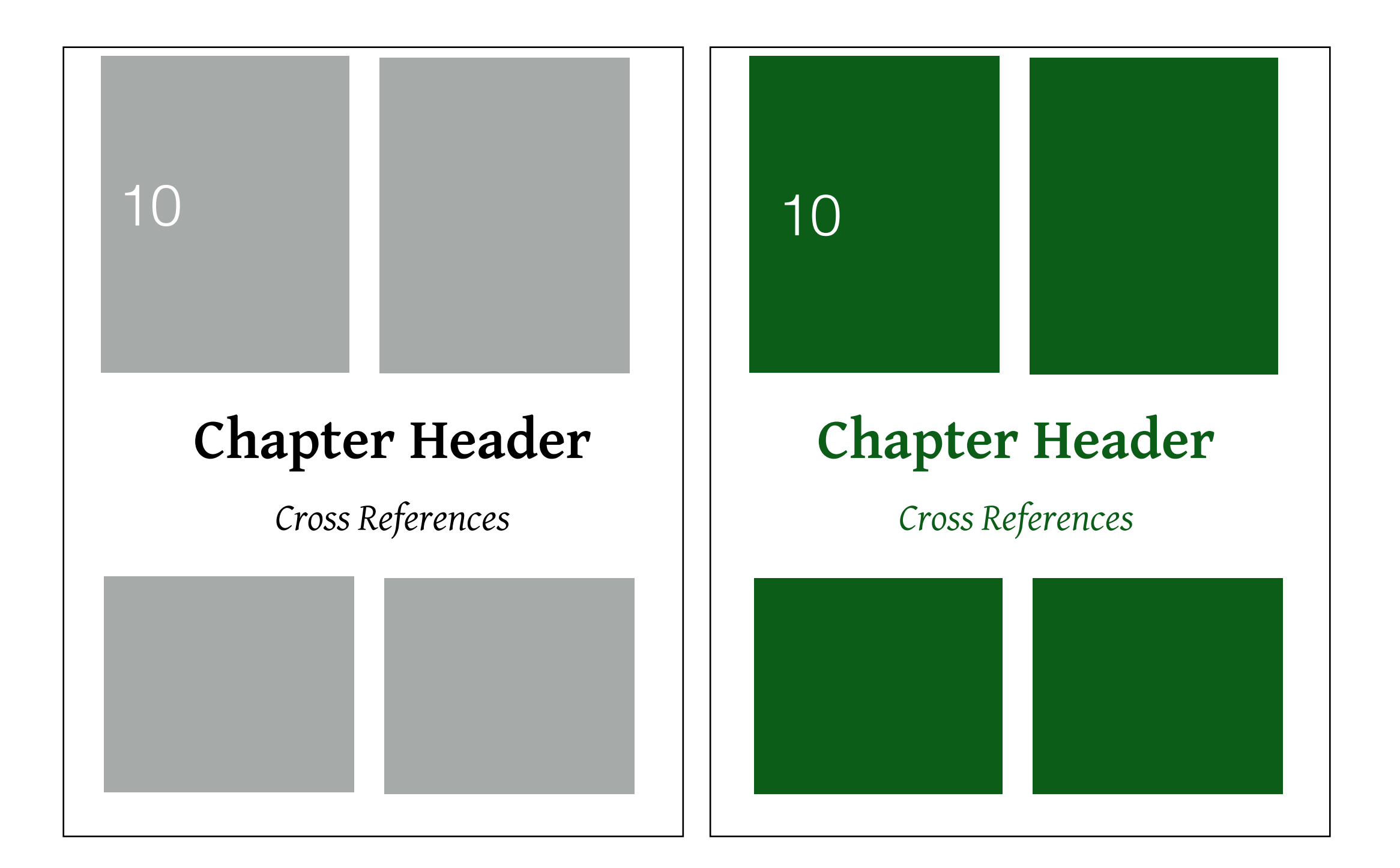

### How does SILE help?

#### Input

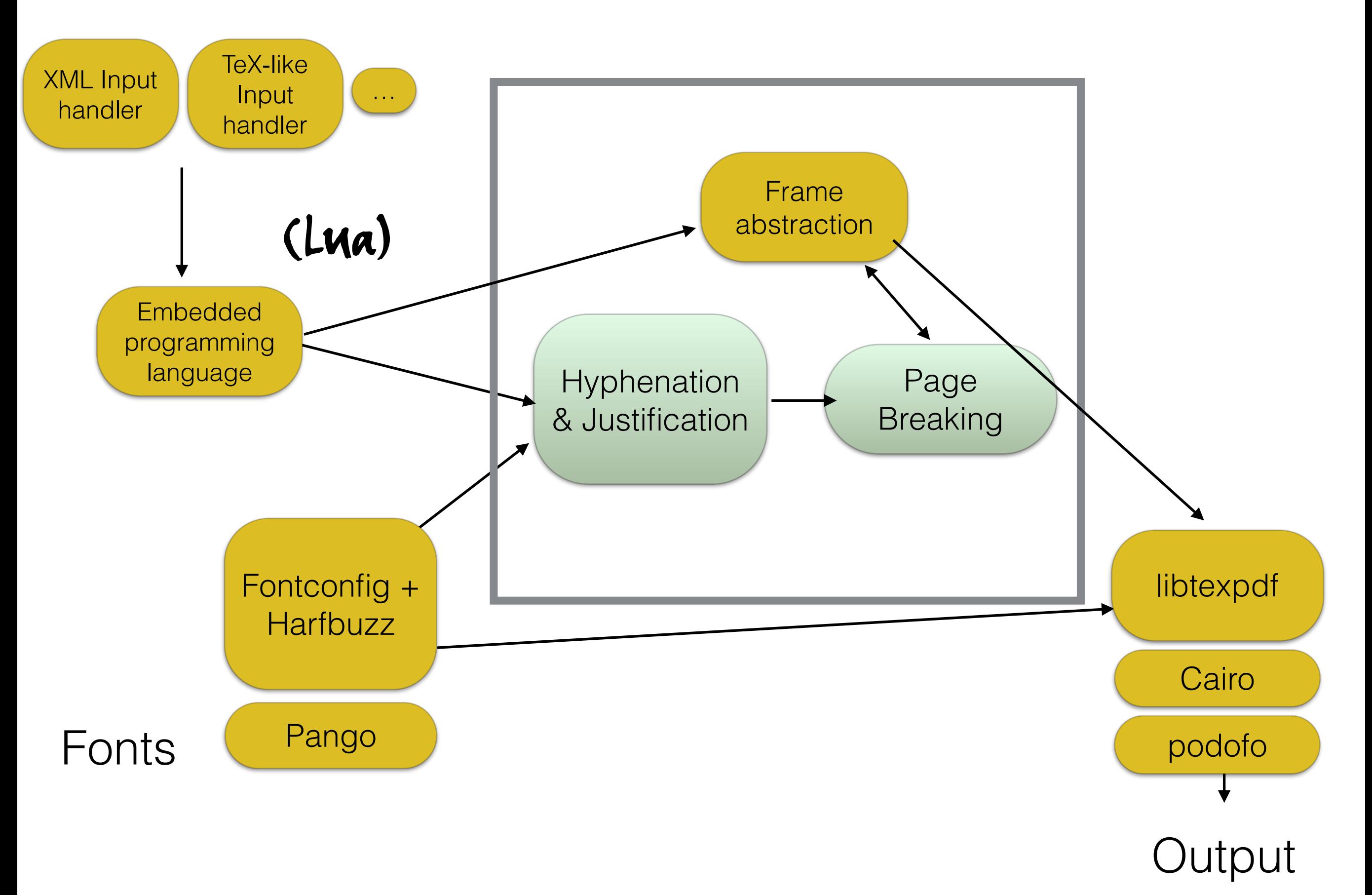

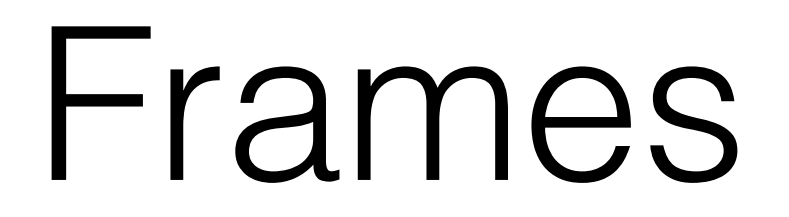

*The SILE Show-off Document*

THE is a typesetting system. Its job is to produce beautiful printed documents. It's similar to TeX, but ILE is a typesetting system. Its job is to produce beautiful printed docwith some ideas borrowed from InDesign, and written with modern technologies in mind.

Let's demonstrate some of the things which are interesting about SILE. On this page, we are demonstrating SILE's frame capabilities.

SILE's frame system allows you to declare areas of the page where your text should be set. The frames are specified declaratively; this means that you say that, for instance, the first two columns on this page must have the same width, and sit either side of a gutter of a particular size.

For this page we have also declared a sidebar frame of a particular width (200pt), and a box at the bottom of the page. The two columns will be flowed frames. In other words, once this left column is full, text will begin again on the right column. However, the sidebar frame and the bottom frame are not flowed frames; text will not spill over into them, but we

**The Bottom Frame**

Here we are in the bottom frame. This frame stretches across the full width of the first two columns on the page, but it doesn't stretch as far as the third column. I've defined this frame to be precisely 90pt high, and so the two columns have adjusted their height to fit in with this one.

will enter text into those separately.

I'm not really expecting you to use this kind of magazine-style layout in your documents, but this is a demonstration of what you can do with the ability to define frames. Here is some more text for the sake of padding out the columns.

lorem ipsum dolor sit amet consetetur sadipscing elitr sed diam nonumy eirmod tempor invidunt ut labore et dolore magna aliquyam erat sed diam voluptua at vero eos et accusam et justo duo dolores et ea rebum stet clita kasd gubergren no sea takimata sanctus est lorem ipsum dolor sit amet lorem ipsum dolor sit amet consetetur sadipscing elitr sed diam nonumy eirmod tempor invidunt ut labore et dolore magna aliquyam erat sed diam voluptua at vero eos et accusam et justo duo dolores et ea rebum stet clita kasd gubergren no sea takimata sanctus est lorem ipsum dolor sit

Now I will typeset some text on the other frames of this page.

#### *Table of Contents*

Frames 1

Multilingual capabilities

Typesetting on a grid

#### Cassowary constraint solver

 $x + width \ge 100$ width  $:= 90$  $X$ ?

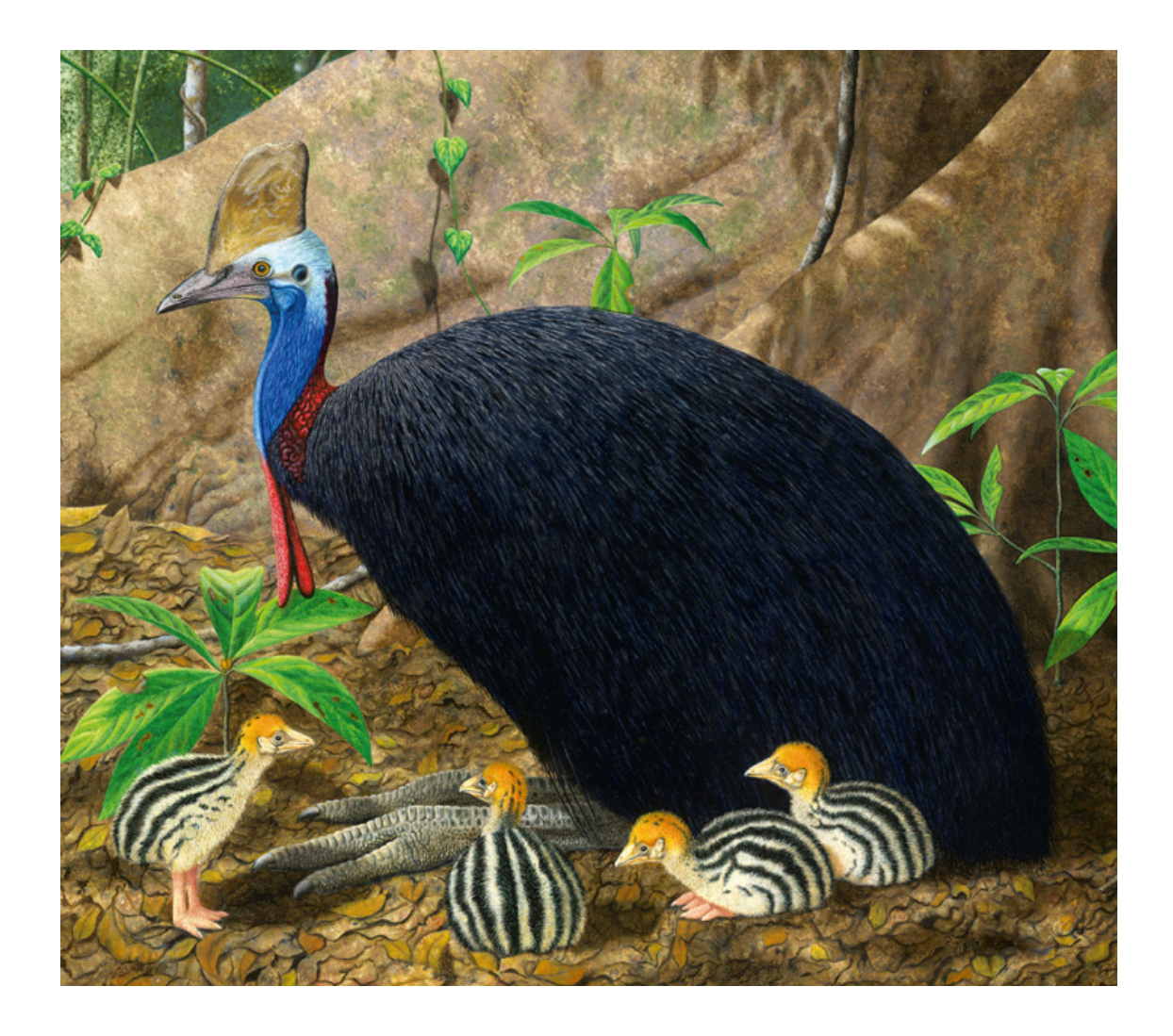

# Cassowary and Frames

gutter

a: left=5%, right=48.5%

b: left=51.5%, right=95%

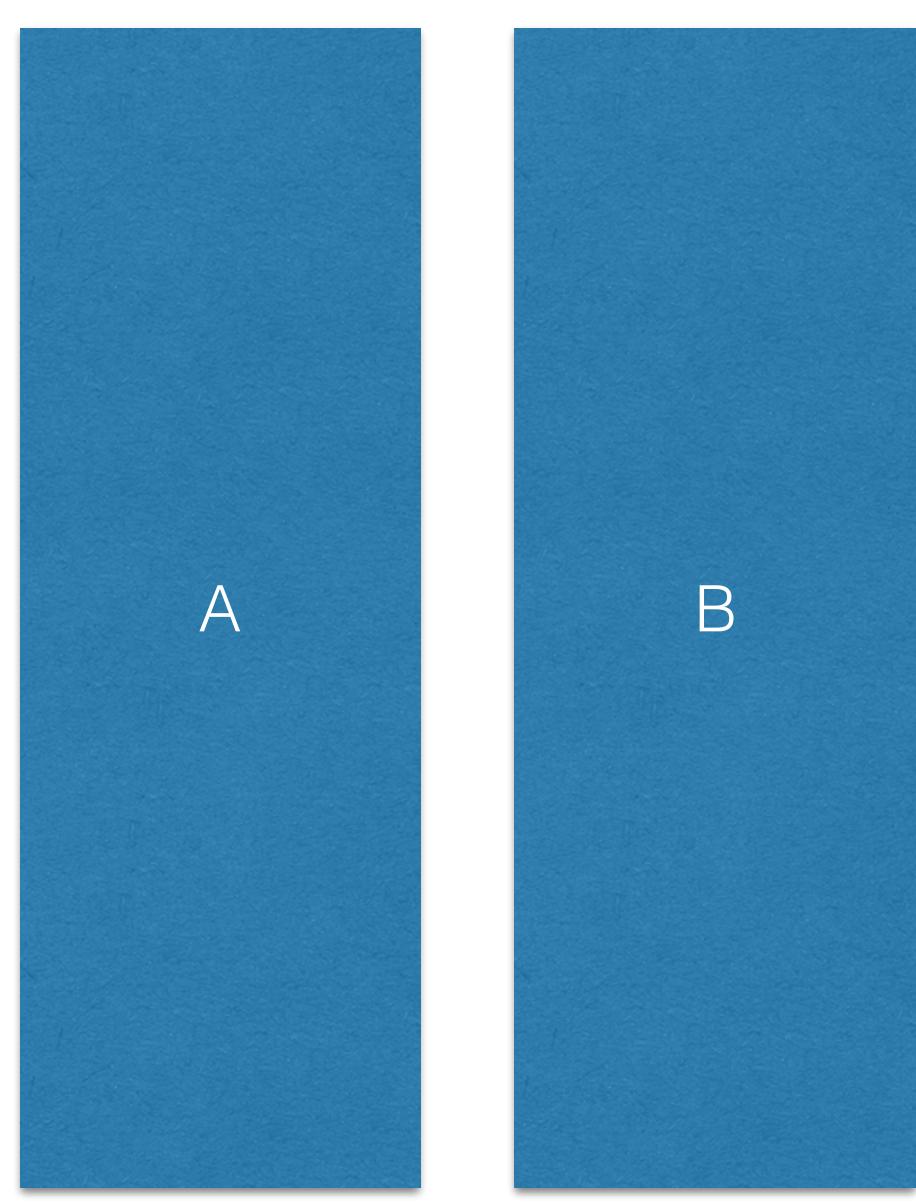

# Cassowary and Frames

gutter: width=3%

a: left=5%, right=left(gutter)

b: left=right(gutter), right=95%

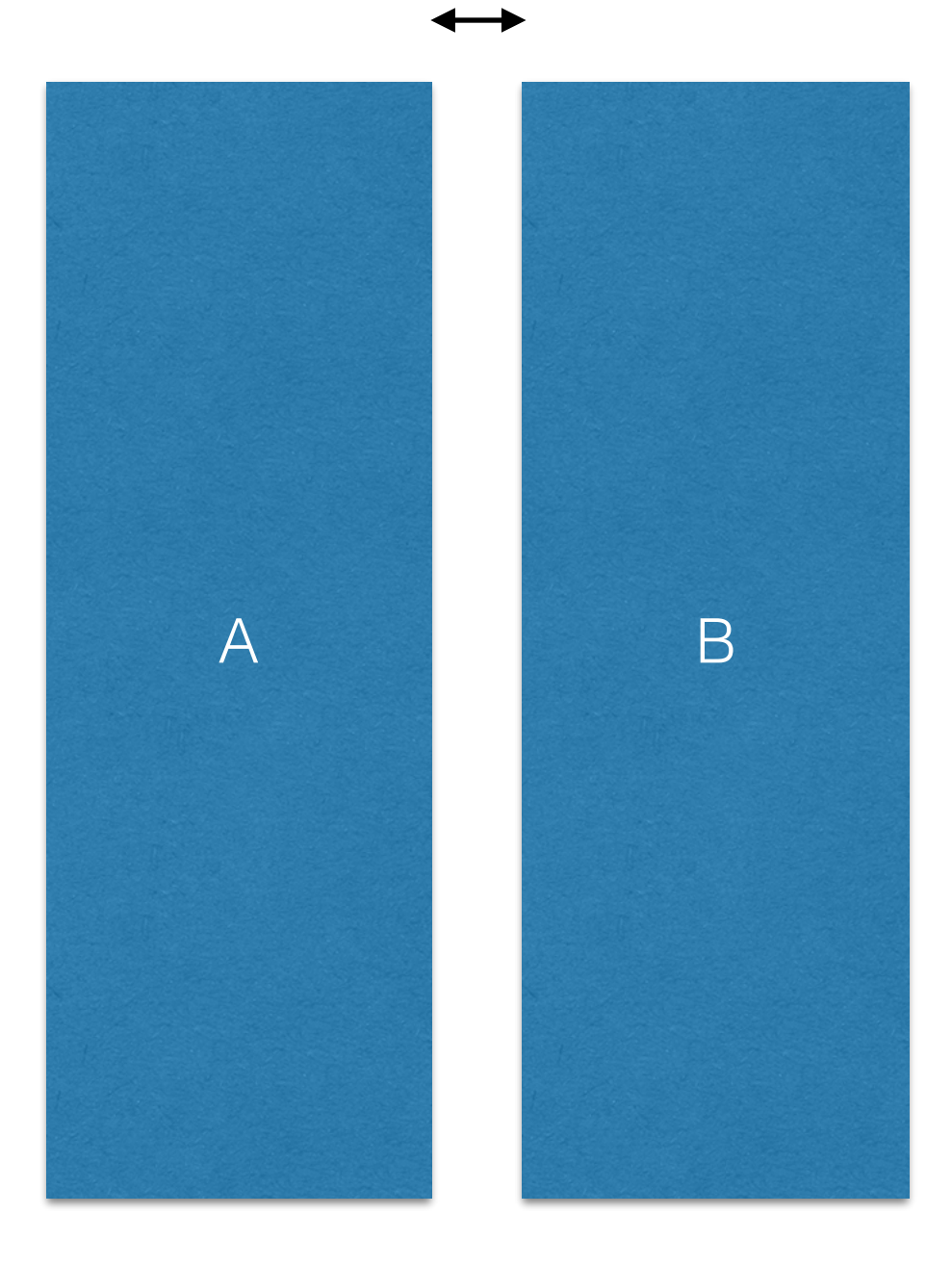

gutter

#### Options for footnote frames

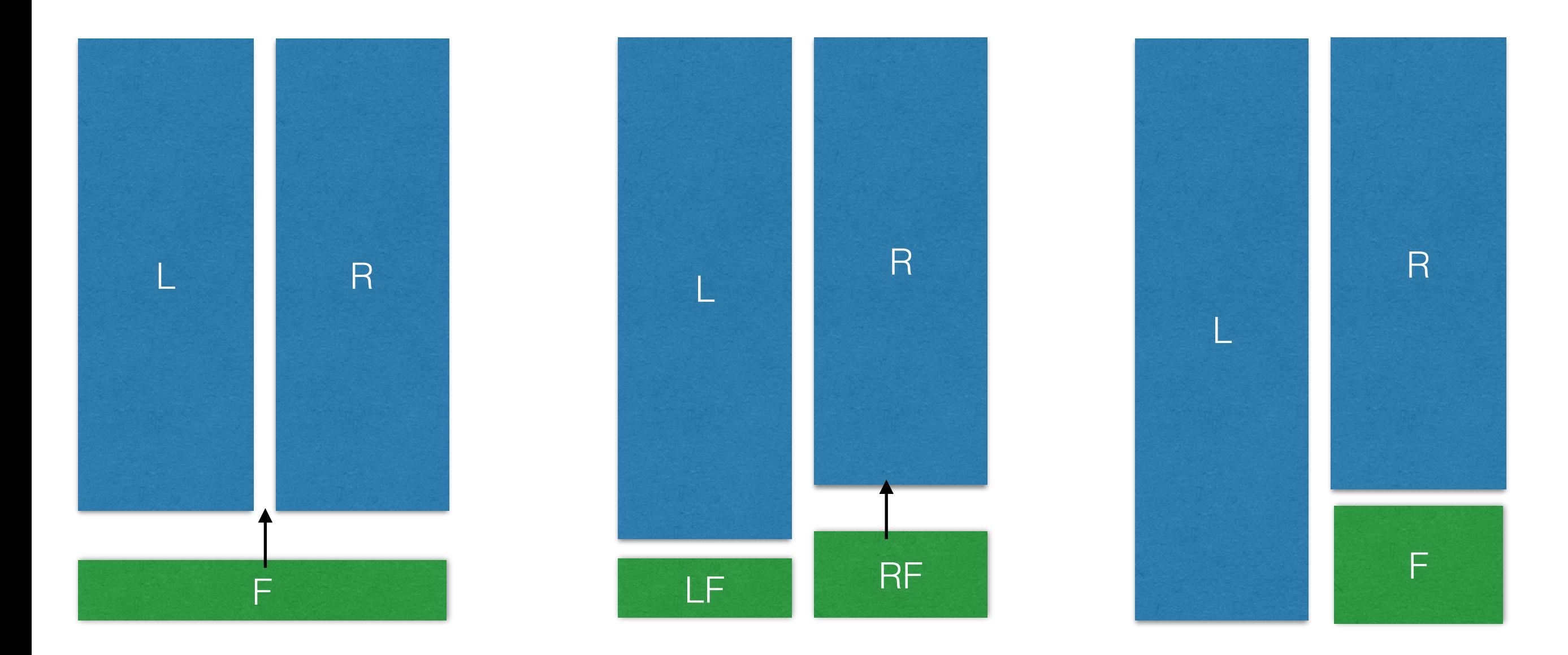

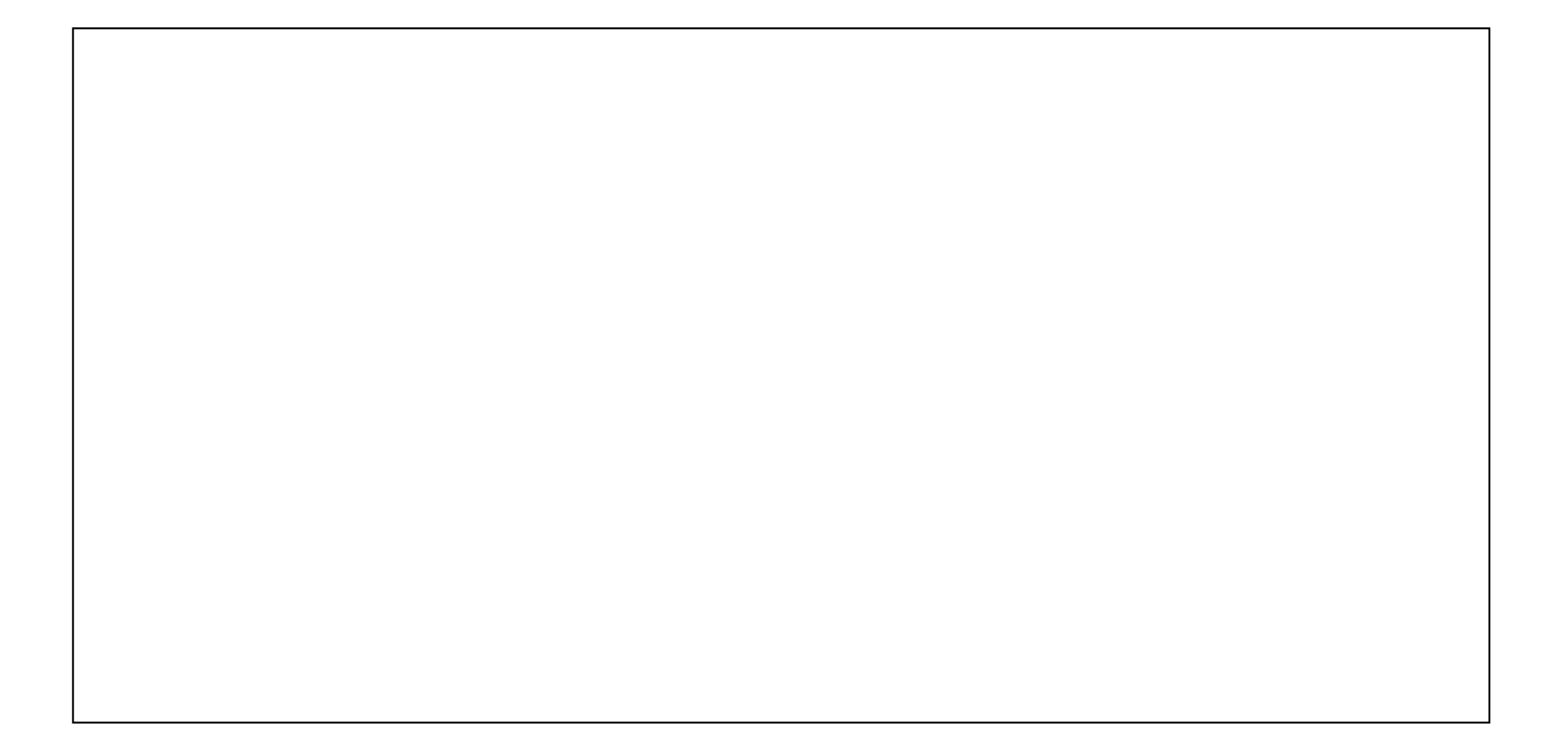

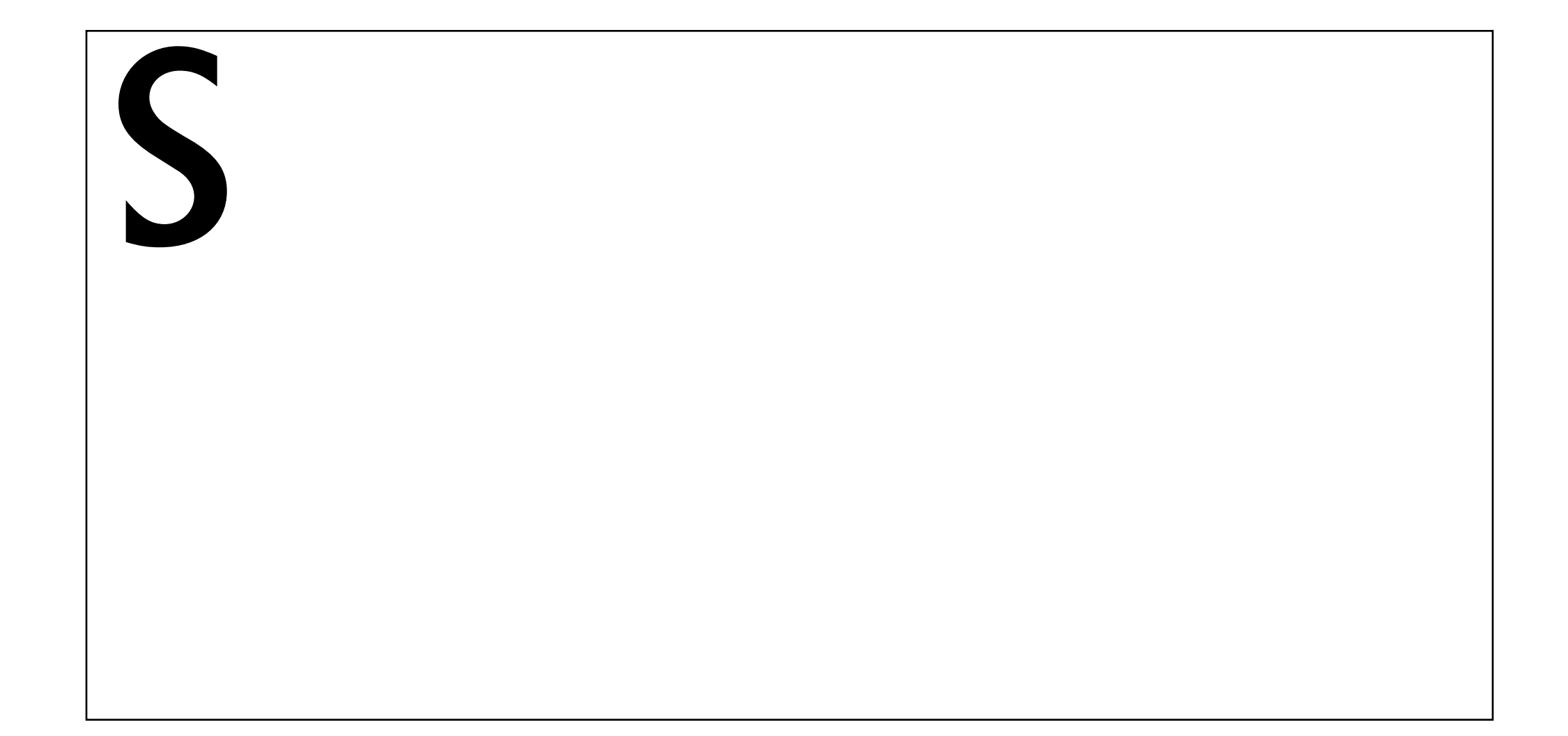

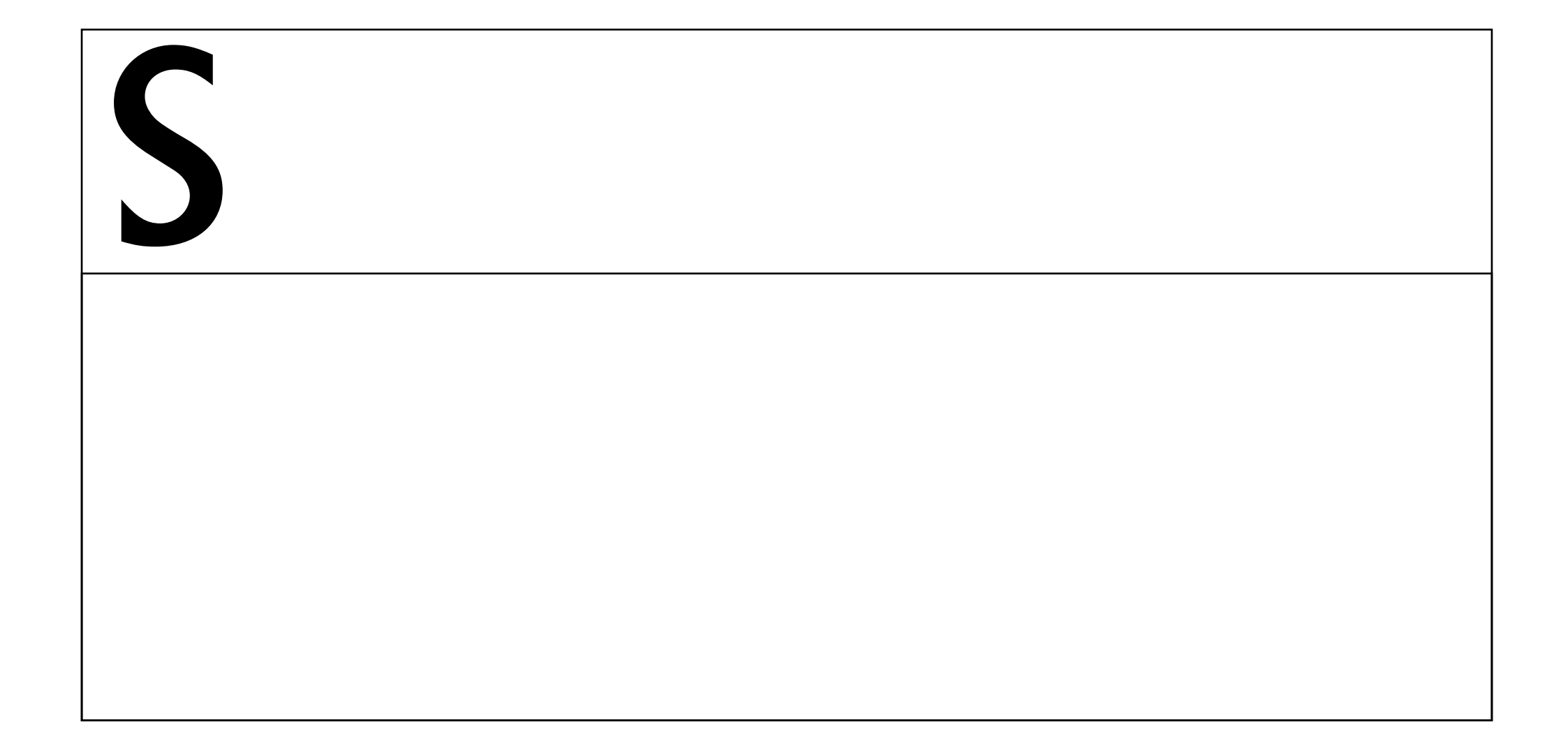

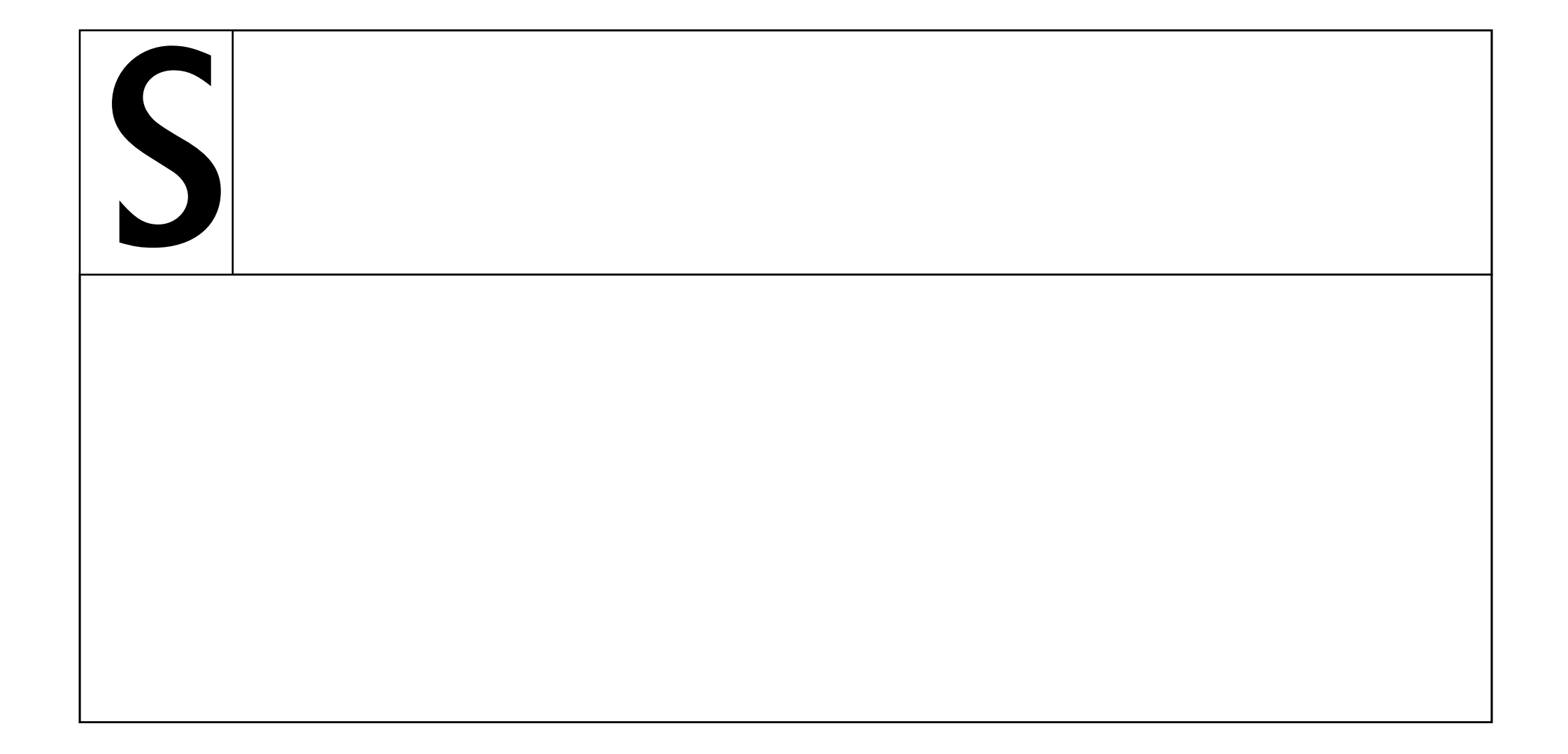

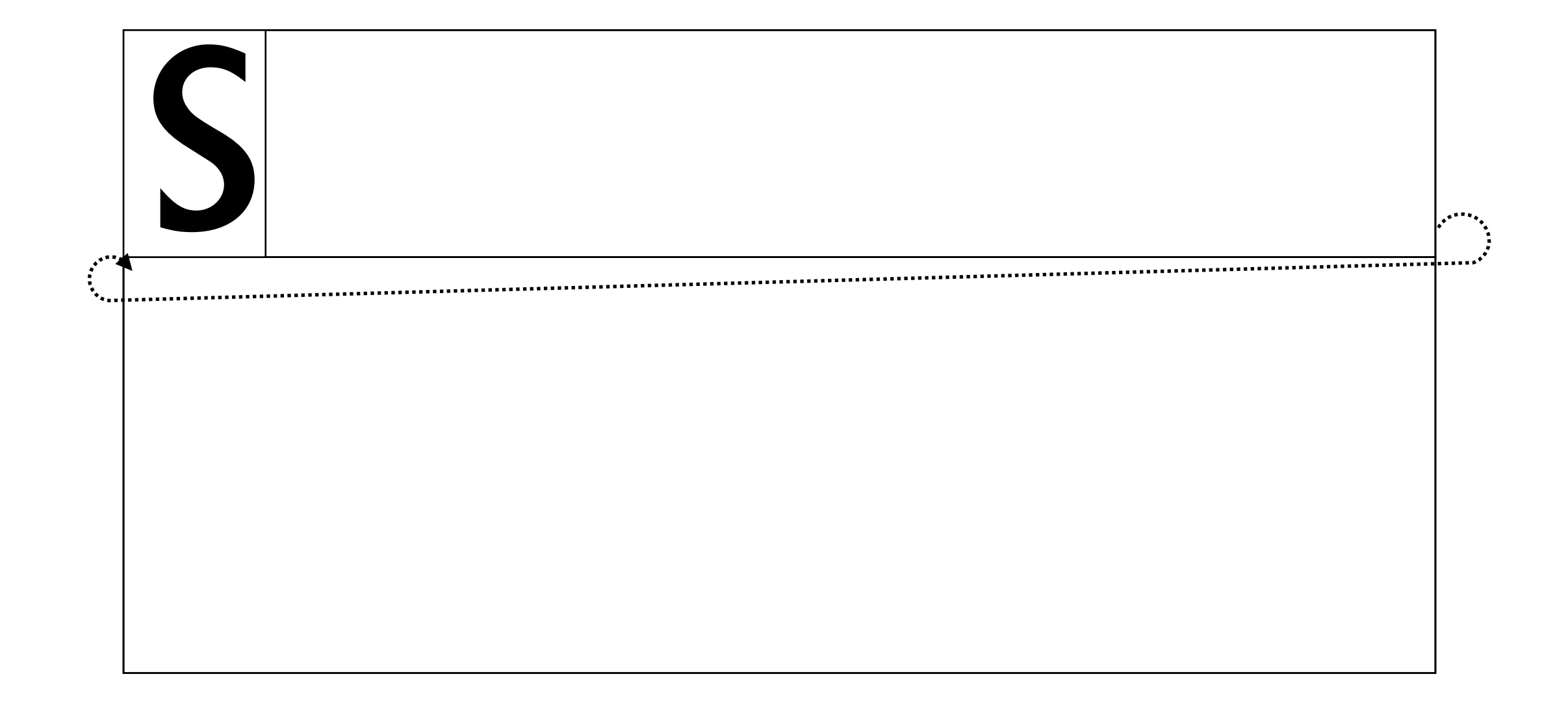

S

ileum ipsum dolor sit amet, consectetur adipisicing elit, sed do eiusmod tempor incididunt ut labore et dolore magna aliqua. Ut enim ad minim veniam, quis nostrud exercitation ullamco laboris nisi ut aliquip ex ea commodo consequat. Duis aute irure dolor in

reprehenderit in voluptate velit esse cillum dolore eu fugiat nulla pariatur. Excepteur sint occaecat cupidatat non proident, sunt in culpa qui officia deserunt mollit anim id est laborum.

Embedded Programming Language

```
\robust@def*\cptdofunclist{%
```
\cptpushnumber\dofunclistdepth

\begingroup

- \edef\sav@do{\cptmakecs{sav@do@\cptrm\dofunclistdepth}}% \expandafter\let\sav@do\do
- \expandafter\cptdelimitcs\sav@do\cpt@nil
- \toks@{\def\csv@do##1}%
- \toks1\expandafter{\expandafter\expandafter\sav@do \cptrm\ifbracedTF{##1}{0{##1}}{0 ##1}\cpt@nil}% \expandafter\expandafter\expandafter\endgroup \expandafter

 \the\expandafter\toks@\expandafter{\the\toks1}% \csv@@parse

#### }

"Programming in TeX is an art practiced only by a few devoted disciples, mere mortals are forbidden to even attempt it." - Till Tantau
### \define[command=em]{↩ \font[style=italic]{\process}↩ }<br>}

### \em{I am italicised}

```
\define[command=tableofcontents:headerfont]{
\font[size=24pt,weight=800]{\process}
}<br>}
```

```
\define[command=tableofcontents:notocmessage{
 \tableofcontents:headerfont{
   Rerun SILE to process table of contents!
 }<br>}
```
}<br>}

\define[command=tableofcontents:header]{ \par\noindent\tableofcontents:headerfont{Table of Contents}\medskip }<br>}

```
SILE.registerCommand("lorem", function(options, content)
   local words = tonumber(options.words) or 50
   local s = lorem(words) % defined elsewhere
   SILE.settings.temporarily(function()
     SILE.settings.set("document.language","la")
     SILE.typesetter:typeset(s)
     SILE.call("par")
   end)
end)
```
#### \lorem[words=20]

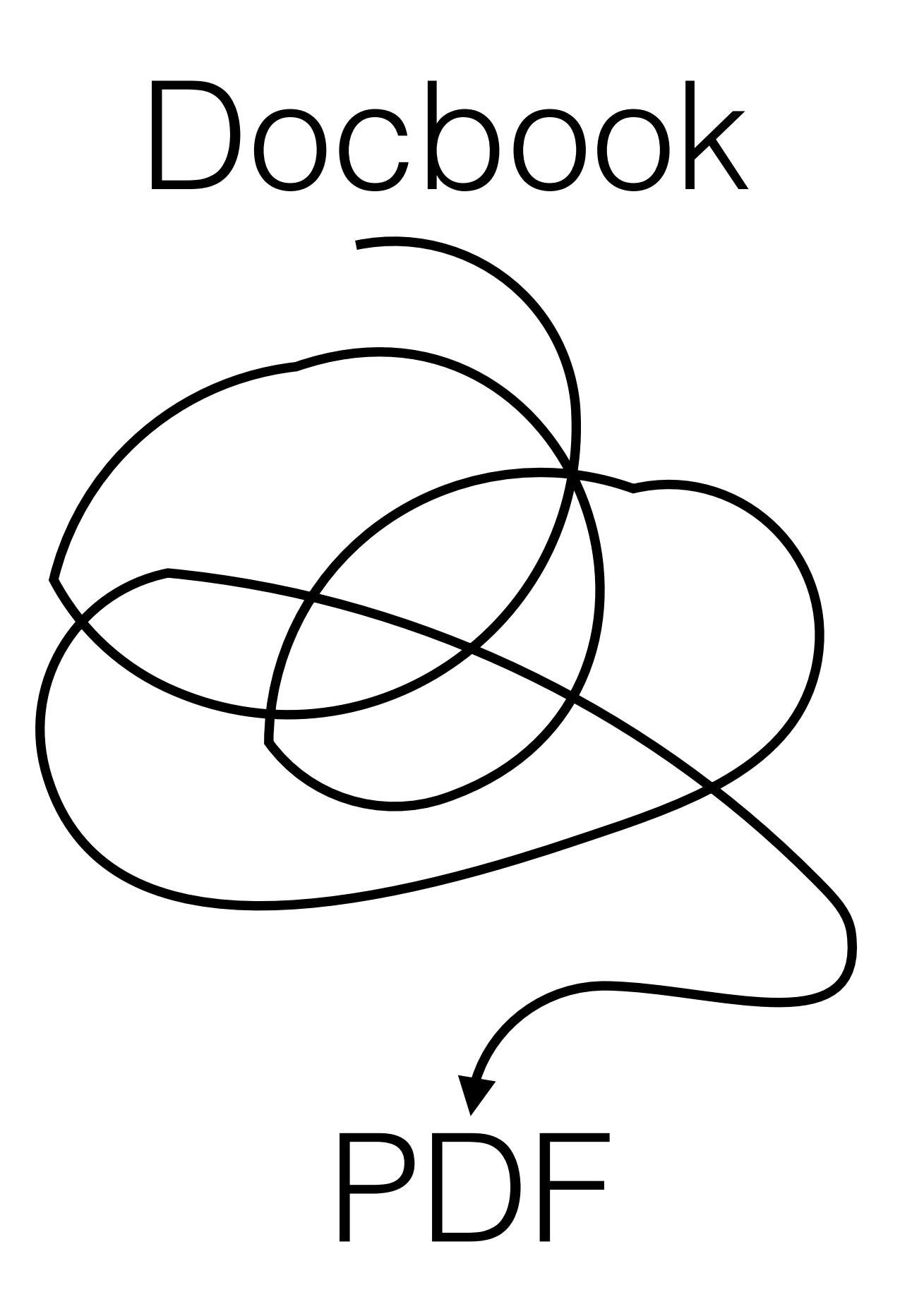

<sile papersize="129mm x 198mm"> <define command="center"> <glue stretch="10000"/><process/><glue stretch="10000"/> </define> <define command="headline"> <skip height="1cm"/> <font family="Frutiger LT Std" weight="700" size="20"><center><process/></center></font> <skip height="0.5cm"/> </define>

<headline>A Scandal In Belgravia</headline>

sile -I docbook foo.xml

sile -I docbook foo.xml

\begin[papersize=a4,class=docbook]{document}%

```
…
\lambdadefine[command=abbrev]{ \leftrightarrow \font[variant=smallcaps]{\process}}%
\define[command=title]{\em{\process}}%
```
sile -I docbook foo.xml

\begin[papersize=a4,class=docbook]{document}%

```
…
\text{define}[\text{command}=abbrev]\{-\} \font[variant=smallcaps]{\process}}%
\define[command=title]{\em{\process}}%
```
SILE.registerCommand("link", function(options, content) SILE.process(content) if (options["xl:href"]) then SILE.typesetter:typeset(" (") SILE.call("code", {}, {options["xl:href"]}) SILE.typesetter:typeset(")") end end)

## Small, extensible core

#### SILE Core (3251 lines of Lua)

Document classes

Language support

Packages

#### Input

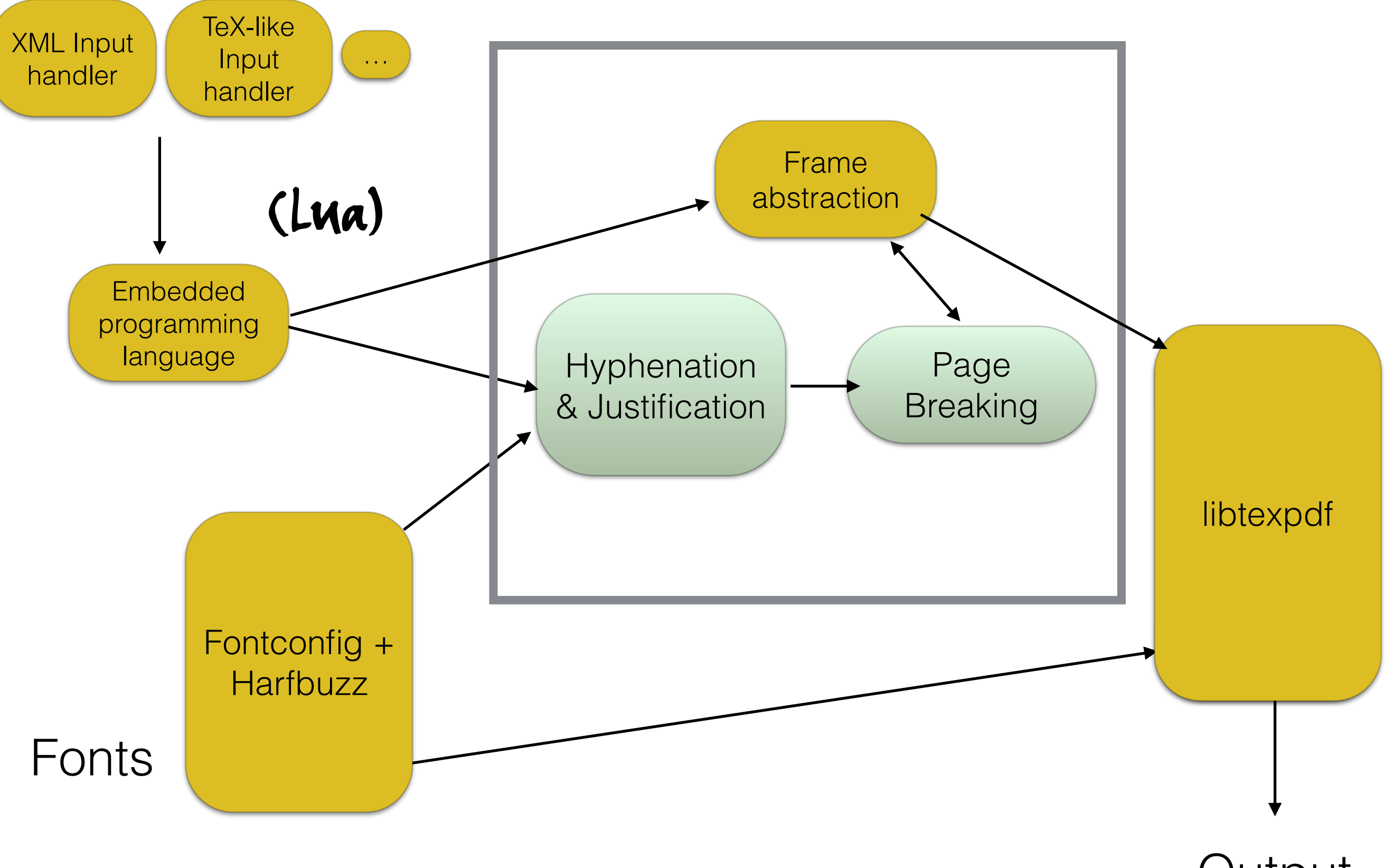

**Output** 

## Diglots and Parallels

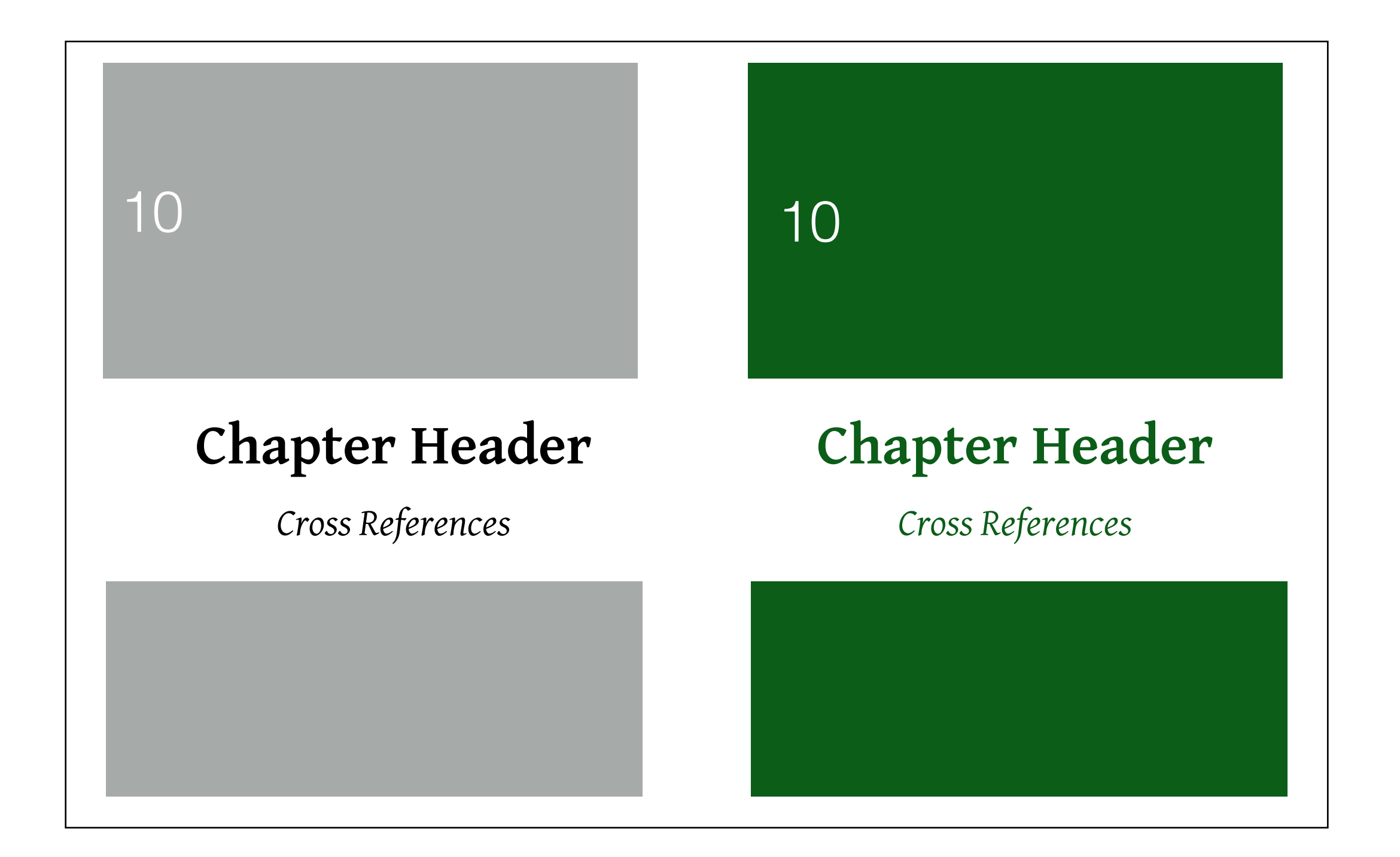

**<sup>1</sup>** Βίβλος γενέσεως Ἰησοῦ χριστοῦ υἱοῦ Δαυὶδ υἱοῦ Ἀβραάμ.

**<sup>2</sup>** Ἀβραὰμ ἐγέννησεν τὸν Ἰσαάκ, Ἰσαὰκ δὲ ἐγέννησεν τὸν Ἰακώβ, Ἰακὼβ δὲ ἐγέννησεν τὸν Ἰούδαν καὶ τοὺς ἀδελφοὺς αὐτοῦ,

**<sup>3</sup>** Ἰούδας δὲ ἐγέννησεν τὸν Φαρὲς καὶ τὸν Ζάρα ἐκ τῆς Θαμάρ, Φαρὲς δὲ ἐγέννησεν τὸν Ἑσρώμ, Ἑσρὼμ δὲ ἐγέννησεν τὸν Ἀράμ,

**<sup>4</sup>** Ἀρὰμ δὲ ἐγέννησεν τὸν Ἀμιναδάβ, Ἀμιναδὰβ δὲ ἐγέννησεν τὸν Ναασσών, Ναασσὼν δὲ ἐγέννησεν τὸν Σαλμών,

<sup>5</sup> Σαλμὼν δε έγέννησεν τον Βόες έκ τῆς Ῥαχάβ, Βόες⸃ δὲ ἐγέννησεν τὸν ⸂Ἰωβὴδ ἐκ τῆς Ῥούθ, Ἰωβὴδ⸃ δὲ ἐγέννησεν τὸν Ἰεσσαί,

**<sup>1</sup>** This is the genealogy of Jesus the Messiah the son of David, the son of Abraham:

**<sup>2</sup>** Abraham was the father of Isaac, Isaac the father of Jacob, Jacob the father of Judah and his brothers,

**<sup>3</sup>** Judah the father of Perez and Zerah, whose mother was Tamar, Perez the father of Hezron, Hezron the father of Ram,

**<sup>4</sup>** Ram the father of Amminadab, Amminadab the father of Nahshon, Nahshon the father of Salmon,

**<sup>5</sup>** Salmon the father of Boaz, whose mother was Rahab, Boaz the father of Obed, whose mother was Ruth, Obed the father of Jesse,

#### ΚΑΤΑ ΜΑΘΘΑΙΟΝ

#### Chapter 1

1 Βίβλος γενέσεως Ἰησοῦ χριστοῦ υἱοῦ Δαυὶδ υἱοῦ Ἀβραάμ.

2 Ἀβραὰμ ἐγέννησεν τὸν Ἰσαάκ, Ἰσαὰκ δὲ ἐγέννησεν τὸν Ἰακώβ, Ἰακὼβ δὲ ἐγέννησεν τὸν Ἰούδαν καὶ τοὺς ἀδελφοὺς αὐτοῦ, 3 Ἰούδας δὲ ἐγέννησεν τὸν Φαρὲς καὶ τὸν Ζάρα ἐκ τῆς Θαμάρ, Φαρὲς δὲ ἐγέννησεν τὸν Ἑσρώμ, Ἑσρὼμ δὲ ἐγέννησεν τὸν Ἀράμ, 4 Ἀρὰμ δὲ ἐγέννησεν τὸν Ἀμιναδάβ, Ἀμιναδὰβ δὲ ἐγέννησεν τὸν Ναασσών, Ναασσὼν δὲ ἐγέννησεν τὸν Σαλμών, 5 Σαλμὼν δὲ ἐγέννησεν τον Βόες έκ της Ραχάβ, Βόες δε έγέννησεν τον "Ιωβήδ έκ της Ρούθ, Ιωβήδ' δὲ ἐγέννησεν τὸν Ἰεσσαί, 6 Ἰεσσαὶ δὲ ἐγέννησεν τὸν Δαυὶδ τὸν βασιλέα.

Δαυὶδ ⸀δὲ ἐγέννησεν τὸν Σολομῶνα ἐκ τῆς τοῦ Οὐρίου, 7 Σολομὼν δὲ ἐγέννησεν τὸν Ῥοβοάμ, Ῥοβοὰμ δὲ ἐγέννησεν τὸν Ἀβιά, Ἀβιὰ δὲ ἐγέννησεν τὸν ⸂Ἀσάφ, 8 Ἀσὰφ⸃ δὲ ἐγέννησεν τὸν Ἰωσαφάτ, Ἰωσαφὰτ δὲ ἐγέν-

νησεν τὸν Ἰωράμ, Ἰωρὰμ δὲ ἐγέννησεν τὸν Ὀζίαν, 9 Ὀζίας δὲ ἐγέννησεν τὸν Ἰωαθάμ, Ἰωαθὰμ δὲ ἐγέννησεν τὸν Ἀχάζ, Ἀχὰζ δὲ ἐγέννησεν τὸν Ἑζεκίαν, 10 Ἑζεκίας δὲ ἐγέννησεν τὸν Μανασσῆ, Μανασσῆς δὲ ἐγέννησεν τὸν ⸂Ἀμώς, Ἀμὼς⸃ δὲ ἐγέννησεν τὸν Ἰωσίαν, 11 Ἰωσίας δὲ ἐγέννησεν τὸν Ἰεχονίαν καὶ τοὺς ἀδελφοὺς αὐτοῦ ἐπὶ τῆς μετοικεσίας Βαβυλῶνος.

12 Μετὰ δὲ τὴν μετοικεσίαν Βαβυλῶνος Ἰεχονίας ἐγέννησεν τὸν Σαλαθιήλ, Σαλαθιὴλ δὲ ἐγέννησεν τὸν Ζοροβαβέλ, 13 Ζοροβαβὲλ δὲ ἐγέννησεν τὸν Ἀβιούδ, Ἀβιοὺδ δὲ ἐγέννησεν τὸν Ἐλιακίμ, Ἐλιακὶμ δὲ ἐγέννησεν τὸν Ἀζώρ, 14 Ἀζὼρ δὲ ἐγέννησεν τὸν Σαδώκ, Σαδὼκ δὲ ἐγέννησεν τὸν Ἀχίμ, Ἀχὶμ δὲ ἐγέννησεν τὸν Ἐλιούδ, 15 Ἐλιοὺδ δὲ ἐγέννησεν τὸν Ἐλεάζαρ, Ἐλεάζαρ δὲ ἐγέννησεν τὸν Ματθάν, Ματθὰν δὲ ἐγέννησεν τὸν Ἰακώβ, 16 Ἰακὼβ δὲ ἐγέννησεν τὸν Ἰωσὴφ τὸν ἄνδρα Μαρίας, ἐξ ἧς ἐγεννήθη Ἰησοῦς ὁ λεγόμενος χριστός.

17 Πᾶσαι οὖν αἱ γενεαὶ ἀπὸ Ἀβραὰμ ἕως Δαυὶδ γενεαὶ δεκατέσσαρες, καὶ ἀπὸ Δαυὶδ ἕως τῆς μετοικεσίας Βαβυλῶνος γενεαὶ δεκατέσσαρες, καὶ ἀπὸ τῆς μετοικεσίας Βαβυλῶνος

**ἅγιος** *adj*. 1. holy 2. saint **ἅλις** *adv*. 1. enough *(Euripides)* 2. sufficeth **ἅλλομαι** *verb*. 1. leapt *(Homer)* **ἅλμη** *noun*. *f*. 1. brine 2. brine from **ἅλς** *noun*. *f*. 1. sea *(Homer)* 2. salt **ἅλυσις** *noun*. *f*. 1. chain **ἅλωσις** *noun*. *f*. 1. capture *(Pausanias)* **ἅμα** *adv*. 1. same time 2. with 3. at 4. at once 5. together **ἅμιλλα** *noun*. *f*. 1. rivalry **ἅπαξ** *adv*. 1. once 2. have once *(Epictetus)* 3. has once 4. once only 5. had once **ἅπας** *adj*. 1. all 2. whole 3. every 4. everything **ἅπτω** *verb*. 1. touch *(Plato)* **ἅρμα** *noun*. *n*. 1. chariot 2. car *(Homer)* **ἅρπαξ** *noun*. *m*. 1. harpago **ἅτε** *adv*. 1. since *(Plato)* 2. since they *(Plato)* 3. inasmuch as *(Xenophon)* **ἁγνός** *adj*. 1. holy *(Aeschylus) adv*. **ἁλίσκομαι** *verb*. 1. capture 2. convict *(Demosthenes)* 3. be convicted *(Demosthenes)* 4. was captured *(Strabo)* 5. be taken *(Flavius Josephus)* 6. was taken 7. be caught *(Xenophon)* 8. were captured *(Xenophon)* **ἁλίζω** *verb*. 1. so much as **ἁλιεύς** *noun*. *m*. 1. fisherman *(Pausanias)* **ἁλμυρός** *adj*. 1. salt *(Homer)* 2. salty **ἁμάρτημα** *noun*. *n*. 1. error *(Plato)* 2. sin *(Flavius Josephus)* 3. offence *(Lysias)* 4. fault *(Epictetus)* 5. mistake 6. blunder **ἁμαρτάνω** *verb*. 1. miss *(Homer)* 2. err 3. sin 4. mistake 5. error *(Aristotle)* 6. fault *(Epictetus)* **ἁμαρτία** *noun*. *f*. 1. sin 2. error 3. mistake **ἁμαρτωλός** *adj*. 1. sinner **ἁνδάνω** *verb*. 1. found favour **ἁπαλός** *adj*. 1. tender *(Homer)* **ἁπλόος** *adj*. 1. simple 2. straightforward **ἁπλός** *adv*. 1. absolute *(Aristotle)* 2. simp 3. in short *(Epictetus)* **ἁπλότης** *noun*. *f*. 1. straightforwardness

**ἁρμάμαξα** *noun*. *f*. 1. carriage *(Xenophon)* **ἁρμόζω** *verb*. 1. fit 2. suitable *(Aristotle)* 3. harmonize **ἁρμονία** *noun*. *f*. 1. harmony *(Plato)* **ἁρπάζω** *verb*. 1. seize *(Flavius Josephus)* 2. snatch *(Euripides)* 3. plunder 4. carried off **ἁρπαγή** *noun*. *f*. 1. plunder *(Flavius Josephus)* 2. rapine **ἄαπτος** *adj*. 1. invincible *(Homer)* **ἄατος** *adj*. 1. ear *(Plato)* 2. insatiate *(Homer)* **ἄβατος** *adj*. 1. impassable 2. inaccessible **ἄβιος** *adj*. 1. abii *(Strabo)* **ἄβυσσος** *adj*. 1. abyss **ἄξενος** *adj*. 1. inhospitable **ἄξιος** *adj*. 1. worthy 2. worth 3. deserve 4. value **ἄξων** *noun*. *m*. 1. axle *(Xenophon)* **ἄδεια** *noun*. *f*. 1. impunity *(Demosthenes)* 2. security 3. immunity *(Demosthenes)* **ἄδηλος** *adj*. 1. uncertain 2. uncertainty **ἄδικος** *adj*. 1. unjust *(Plato)* 2. injustice 3. wrong *(Plato)* 4. wrongful *(Plato)* 5. unjust man *(Plato) adv*. 1. unjust *(Lysias)* **ἄδοξος** *adj*. 1. inglorious **ἄδολος** *adj*. 1. without treachery 2. without fraud 3. without guile *adv*. **ἄεισμα** *noun*. *n*. 1. ode *(Plato)* 2. lyric *(Pausanias)* **ἄφαρ** *adv*. 1. straightway she **ἄφεσις** *noun*. *f*. 1. remission **ἄφιλος** *adj*. 1. friendless *adv*. **ἄφνω** *adv*. 1. sudden *(Appian)* **ἄφοβος** *adj*. 1. fearless *(Plato) adv*. **ἄφθαρτος** *adj*. 1. imperishable *(Aristotle)* **ἄφθιτος** *adj*. 1. imperishable *(Homer)* **ἄφθονος** *adj*. 1. abundance *(Xenophon)* 2. abundant **ἄφρων** *adj*. 1. foolish *(Plato)* 2. fool 3. unwise *(Plato)* 4. senseless *(Plato)* 5. unintelligent *(Plato)* 6. witless *adv*. **ἄφωνος** *adj*. 1. mute 2. voiceless **ἄγαλμα** *noun*. *n*. 1. image *(Pausanias)* 2. statue *(Pausanias)*

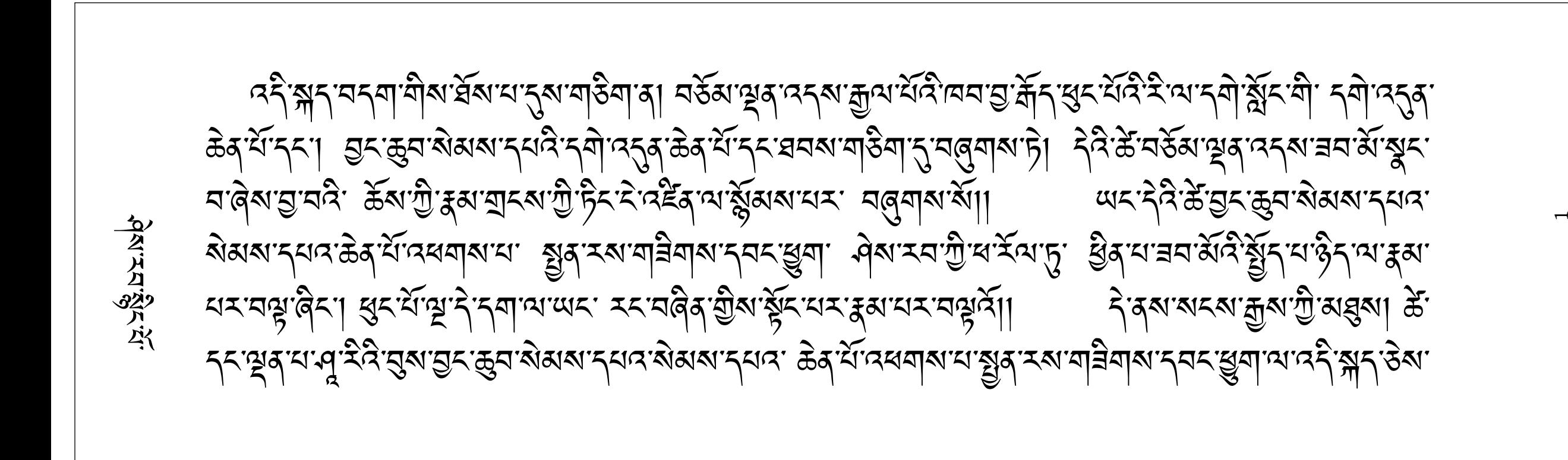

#### **1:1 Matt.**  $4:3$ 1:2 Mark 1:2-8: Matt. 3:1-11; Luke 3:2-16 **1:3** Is. 40:3: Matt. 3:3; Luke 3:4; John  $1:23$ 1:4 Acts 13:24 1:6  $2$  Kin.  $1:8$ 1:9 Mark 1:9-11: Matt. 3:13-17; Luke 3:21,  $22$ 1:11 Ps. 2:7; Is. 42:1; Matt  $3:17; 12:18;$ Mark 9:7; Luke  $3:22$ 1:12 Mark 1:12, 13: Matt. Mark **Chapter 1 Preaching of John the Baptist** <sup>1</sup>The beginning of the gospel of Jesus Christ, the Son of God. <sup>2</sup>As it is written  $\overline{\mathbf{a}}$  in Isaiah the prophet: "[BEHOLD, I SEND  $\overline{\mathbf{b}}$ MY MESSENGER<sup>a</sup> AHEAD OF YOU, WHO WILL PREPARE YOUR WAY; <sup>3</sup>THE VOICE OF ONE CRYING IN THE WILDER-NESS, 'MAKE' READY THE WAY OF THE LORD, MAKE<sup>"</sup> HIS PATHS STRAIGHT|.' Pointing to lingering result<sup>"</sup> • Complete!" • Keep on doing!"  $^{4}$ "John the Baptist appeared in the wilderness preaching $^{\rm b}$  a baptism of repentance for the forgiveness of sins. <sup>5</sup>And all the country of Judea was going<sup>xxx</sup> out to him, and all the people of Jerusalem; and they were being baptized<sup>xxx</sup> by him in the Jordan River, confessing their sins. 'John was clothed' with camel's hair and wore a leather belt around his waist, and his<sup>c</sup> diet was and wild honey. <sup>7</sup>And he was preaching  $\sum_{k=1}^{\infty}$  and saying, "[After me One is coming  $\sum_{k=1}^{n}$ who is mightier than I, and I am not fit to stoop down and untie the thong of His sandals ]. <sup>8</sup>"I baptized you with<sup>e</sup> water; but [He will <sup>·</sup>I baptize you with f the Holy Spirit  $\mathbf{l}$ ." **The Baptism of Jesus** <sup>9</sup>In those days Jesus came from Nazareth in Galilee and was baptized by John in the Jordan. <sup>10</sup>Immediately coming up out of the water, He saw the heavens **opening**,<sup>g</sup> and the Spirit like a dove descending upon Him; <sup>11</sup> and a voice came out of the heavens: "You are My beloved Son, in You I am well-pleased." <sup>12</sup>Immediately the Spirit **impelled**<sup>\*</sup> Him to go out into the wilderness. <sup>13</sup>And He was in the wilderness forty days being a. Lit before your face b. Or proclaiming c. Lit he was eating d. Or proclaiming e. The Gr here can be translated in, with or by f. The Gr here can be translated in, with or by g. Or being parted ا~<br>Keep on doing! Pointing to lingering result Dramatically repeated Complete! ✔!

#### Your Article Name

#### Jirka Kosek

jirka@kosek.cz

http://xmlguru.cz

Jirka Kosek is a freelance XML consultant and teacher at the University of Economics in Prague. He has more than 10 years of experience

in providing XML consultancy and training. Jirka is an active member in several standardization bodies, including OASIS (DocBook TC and RELAX NG TC), the W3C (XSL WG and ITS WG), and ISO/IEC JTC1/SC34 (DSDL, Topic Maps). You can get familiar with his recent work and thoughts through his blog (http://xmlguru.cz). He's currently engaged in preparing the next XML Prague conference.

#### freelance ACME

Leading text before the first section can be there...

... and there

#### 1 Introduction

Introductory section goes here... ... more text ...

#### 2 Another section

You can use not only paragraphs, but also programlistings:

<article xmlns="http://docbook.org/ns/docbook" ...> <title>Sample article</title> <para>This is a really short article.</para>

</article>

DocBook offers plenty of elements for inline markup, for example <code> for arbitrary code, e.g. print 2+3;. You can give titles to your programlistings using <example>:

Example 1: DocBook V4.5 document

<?xml version="1.0" encoding="utf-8"?> <! DOCTYPE article PUBLIC '-//OASIS//DTD DocBook XML V4.5//EN' 'http://www.oasis-open.org/docbook/xml/4.5/docbookx.dtd'> <article lang="en"> <title>Sample article</title> <para>This is a very short article.</para>

</article>

Lists can be created using <itemizedlist> or <orderedlist> elements:

· DocBook V4.x is feature frozen. DocBook V4.5 is the last version of DocBook in the V4.x series. Any new DocBook development, like the addition of new elements, will be done in DocBook V5.0. It is only matter of time before useful, new elements will be added into DocBook V5.0, but they are not likely to be back ported into DocBook V4.x. DocBook V4.x will be in maintenance mode and errata will be published if necessary.

· DocBook V5.0 offers new functionality. DocBook V5.0 provides significant improvements over DocBook V4.x. For example there is general markup for annotations, a new and flexible system for linking, and unified markup for information sections using the

# Things I learnt

### Lua

## PDF Libraries

# Simon's Law of Extensibility

A system which can be extended in multiple dimensions cannot prevent conflict between extensions.

### "Hacker" News

## I need to avoid buses

## The Future of SILE

# Technical goals

- Proper frame balancing support
- Vertical typesetting
- PDF outline features
- Split off libtexpdf

## Community goals

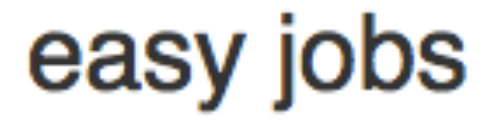

Simon Cozens edited this page 2 hours ago  $\cdot$  2 revisions

If you want to get started writing SILE packages, here are some we need, in increasing order of difficulty:

#### **Date**

Format today's date in a variety of user-friendly (language-aware) ways.

#### **Cross-references**

Understand how infonodes work; read chapter 10 of the documentation and packages/tableofcontents.lua. Save an infonode when you see a \label command and refer back to it (in the same way that table of contents does) when you see a  $\iota$ ref command. Bonus points for using the PDF library to add hyperlinks.

Thank you

### <http://www.sile-typesetter.org/> [google://sile+](google://sile)typesetter

## Bonus Material

### Context: Columns and notes

text text text  $2$  Thus, I came to the conclusion that the designer of a new system must not only be the implementer and first large-scale user; the designer should also write the first user manual.

The separation of any of these four components would have hurt TEX significantly. If I had not participated fully in all these activities, literally hundreds of improvements would

this is ear have been made, because I **note** would never have thought of them or Another ceived why they were important.

note. But a system cannot be successful if

it is too strongly influenced by a single person. Once the initial design is complete and fairly robust, the real test begins as people with many different viewpoints undertake their own experiments.

#### [http://tex.stackexchange.com/questions/67078/](http://tex.stackexchange.com/questions/67078/text-in-outer-margin-of-multiple-columns) text-in-outer-margin-of-multiple-columns

## Context: Grid and notes

text text text<sup>1</sup>

Thus, I came to the conclusion that the designer of a new system must not only be the implementer and first large-scale user; the designer should also write the first user manual.

The separation of any of these four components would have hurt T<sub>F</sub>X significantly. If I had not participated fully in all these activities, literally hundreds of improvements would never have been made, because I would never have thought of them or perceived why they were important.

But a system cannot be successful if it is too strongly influenced by a single person. Once the initial design is complete and fairly robust, the real test begins as people with many different viewpoints undertake their own experiments.

the conclusion that the designer of a new system must not only be the implementer and first large-scale user; the designer should also write the first user manual.

The separation of any of these four components would have hurt  $T_FX$ significantly. If I had not partici-

text text text<sup>2</sup> Thus, I came to **Anistiker**er have been made, because I **note.** would never have thought of them or

> perceived why they were important. But a system cannot be successful if it is too strongly influenced by a single person. Once the initial design is complete and fairly robust, the real test begins as people with many different viewpoints undertake their own

#### *Mistiker*

note.